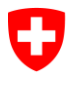

Eidgenössisches Departement des Innern EDI

**Bundesamt für Statistik BFS** Abteilung Register

**00 – Grundlagen und Übersichten** *Dezember 2015* **Dezember 2015** 

# **UID-Register**

# Webservice Schnittstelle 3.0

Stefan Schenkel

### **Versionierung**

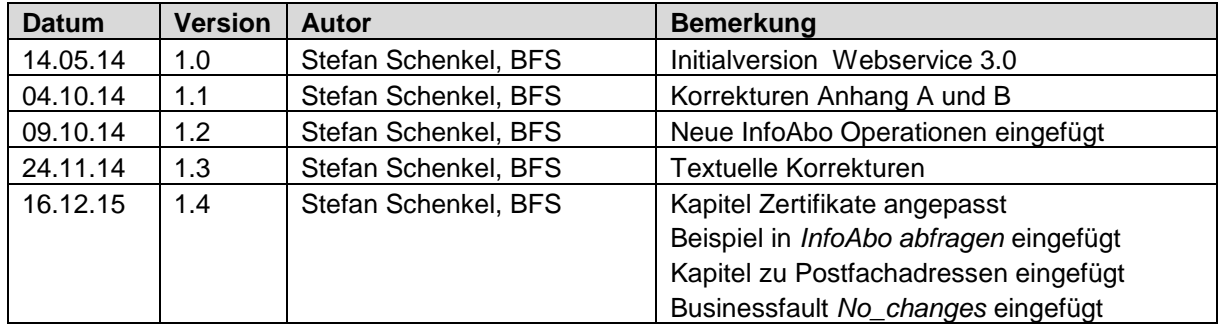

# <span id="page-1-0"></span>**Informationen für Benutzer des alten UID-Webservice**

Die nachfolgend beschriebenen Schnittstellen *Public-Services* und *Partner-Services* lösen den bisherigen UID-Webservice ab.

Die Webservice Schnittstelle des UID-Registers, wurde anhand von Anwenderfeedbacks komplett überarbeitet. Die alte Schnittstelle bleibt bis auf weiteres in Betrieb, sie wird jedoch für kommende eCH-Versionen nicht mehr nachgeführt werden. Wir bitten bestehende Partner, ihre Systeme beim nächsten Update auf die neuen Services umzubauen.

Die wichtigsten Änderungen und Erweiterungen der neuen Webservice Schnittstelle sind:

#### **Authentifizierung**

Die Anmeldung bei den Partner-Services erfolgt neu über Basic Authentication. Die Angabe von Benutzername und Passwort bei jeder einzelnen Operation entfällt.

#### **Vereinfachte Datentypen**

Die im alten Service verwendeten uidwse-Wrapper wurden eliminiert. Neu werden, soweit wie möglich, direkt die eCH-Datentypen verwendet.

#### **Verständlichere Parameter**

Auf "versteckte" Parameter in der untypisierten *extension*, wird komplett verzichtet. Neu stehen für alle Prozesse dedizierte Operationen mit sprechenden Parametern zur Verfügung. Die Rückgabewerte wurden ebenfalls angepasst, so dass auch hier die *extension* entfällt.

#### **Verbesserte Kontrolle bei Services mit Hintergrundverarbeitung**

Operationen welche eingehende Daten für die Verarbeitung in einem Hintergrundjob zwischenspeichern, geben neu eine *taskId* zurück, welche es erlaubt, das Resultat der Verarbeitung später auch über den Webservice abzufragen. Diese Abfrage war bisher nur über das WebUI möglich.

#### **Verbesserte Fehlermeldungen**

Alle Fehlermeldungen wurden mit Fehlercodes versehen und wo sinnvoll mit zusätzlichen Informationen zum Fehler ergänzt.

#### **Vorerfassen von Meldungen**

Mutationsmeldungen können neu für ein bestimmtes Datum vorerfasst werden. Dies bietet sich beispielsweise bei bevorstehenden Adressänderungen an.

# Inhalt

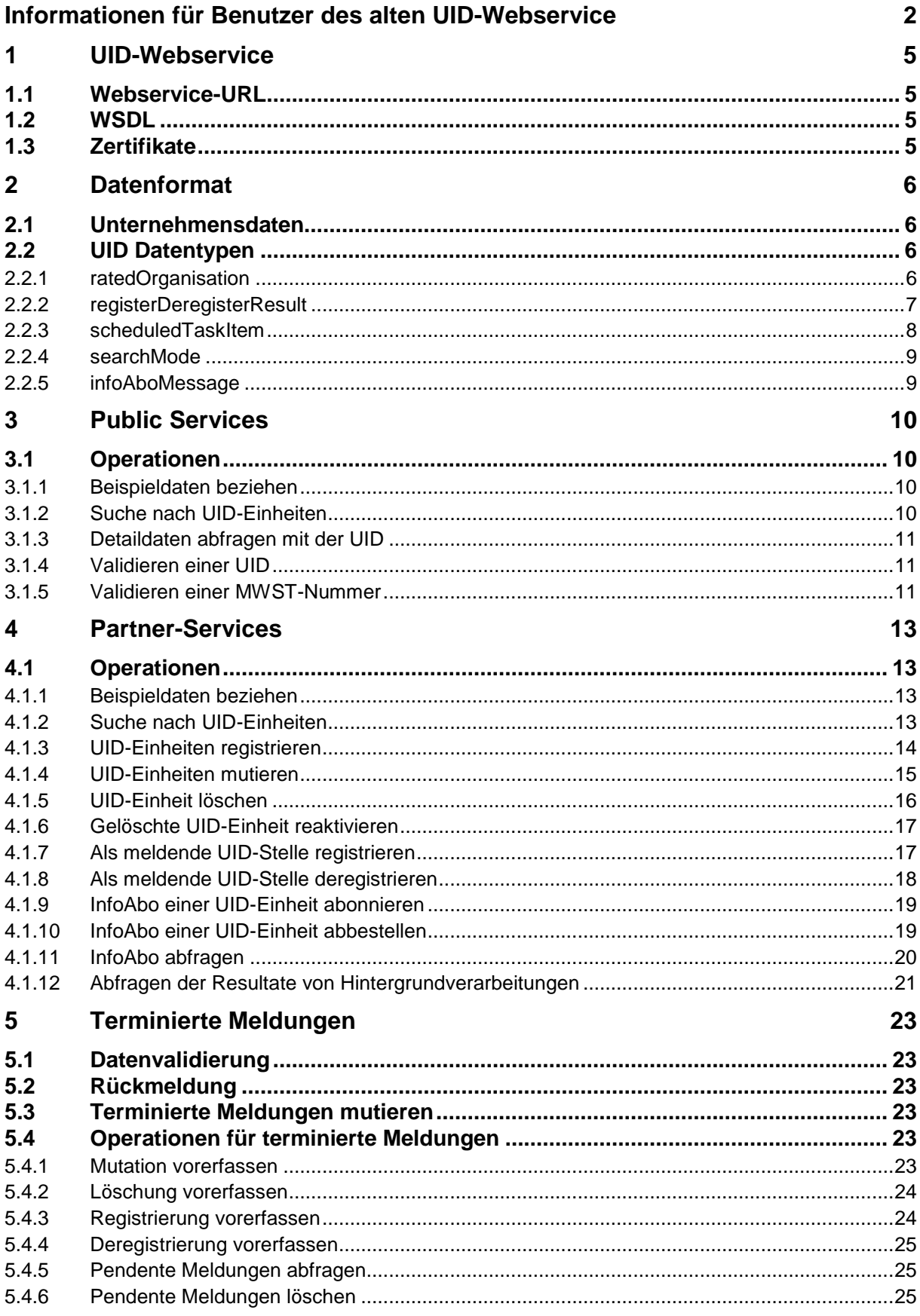

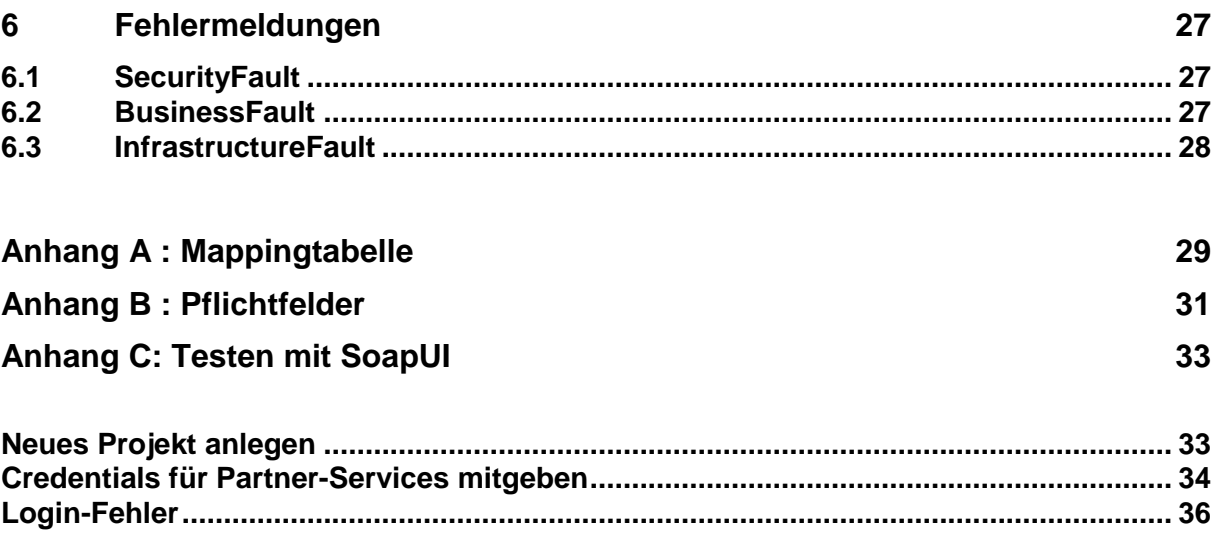

# <span id="page-4-1"></span>**1 UID-Webservice**

Der UID Webservice besteht aus den Public-Services und den Partner-Services.

In den *Public-Services* bietet das UID-Register Funktionen an, welche auch nicht registrierten Benutzern zur Verfügung stehen. Der Aufruf dieser Funktionen erfolgt demzufolge ohne Login.

Für die Nutzung der *Partner-Services* benötigen Sie einen Benutzer-Account mit entsprechenden Berechtigungen. Benutzer mit Webservice-Berechtigung erkennen Sie am Postfix "sa". Falls Sie noch über keinen entsprechenden Benutzeraccount verfügen wenden Sie sich bitte an die UID Hotline [uid@bfs.admin.ch](mailto:uid@bfs.admin.ch?subject=Antrag%20für%20Webservice%20Account&body=Bitte%20erstellen%20Sie%20für%20mich%20einen%20UID-Webservice%20Account%0A%0AMeine%20UID:%0ABegründung:%0A%0ABesten%20Dank%20im%20Voraus%0A)

# <span id="page-4-2"></span>**1.1 Webservice-URL**

#### **Testsystem**

Public-Services <https://www.uid-wse-a.admin.ch/V3.0/PublicServices.svc> Partner-Services <https://www.uid-wse-a.admin.ch/V3.0/PartnerServices.svc>

#### **Produktivsystem**

Public-Services <https://www.uid-wse.admin.ch/V3.0/PublicServices.svc> Partner-Services <https://www.uid-wse.admin.ch/V3.0/PartnerServices.svc>

# <span id="page-4-3"></span>**1.2 WSDL**

Die WSDL zur Anbindung des Webservice kann durch Anfügen von "?wsdl" automatisch generiert werden

## **Testsystem**

Public-Services <https://www.uid-wse-a.admin.ch/V3.0/PublicServices.svc?wsdl> Partner-Services <https://www.uid-wse-a.admin.ch/V3.0/PartnerServices.svc?wsdl>

## **Produktivsystem**

Public-Services <https://www.uid-wse.admin.ch/V3.0/PublicServices.svc?wsdl> Partner-Services <https://www.uid-wse.admin.ch/V3.0/PartnerServices.svc?wsdl>

# <span id="page-4-0"></span>**1.3 Zertifikate**

Die Kommunikation mit dem Webservice erfolgt über einen gesicherten https-Kanal. Das dazu verwendete Root-Zertifikat der Bundesverwaltung *Government SSL CA 01* kann auf der Webseite der AdminPKI heruntergeladen werden

<https://www.bit.admin.ch/adminpki/00247/05329/index.html?lang=de>

# <span id="page-5-0"></span>**2 Datenformat**

# <span id="page-5-1"></span>**2.1 Unternehmensdaten**

Um den Austausch von Unternehmensdaten zwischen Registern und ihren Partnern zu vereinheitlichen, wurden vom *Verein eCH* entsprechende Standards erarbeitet.

Die Basis für die Kommunikation mit dem UID Register bildet der Standard **eCH-0108**: [Datenstandard](http://www.ech.ch/vechweb/page?p=dossier&documentNumber=eCH-0108&documentVersion=3.0)  [Unternehmens-Identifikationsregister \(UID-Register\).](http://www.ech.ch/vechweb/page?p=dossier&documentNumber=eCH-0108&documentVersion=3.0)

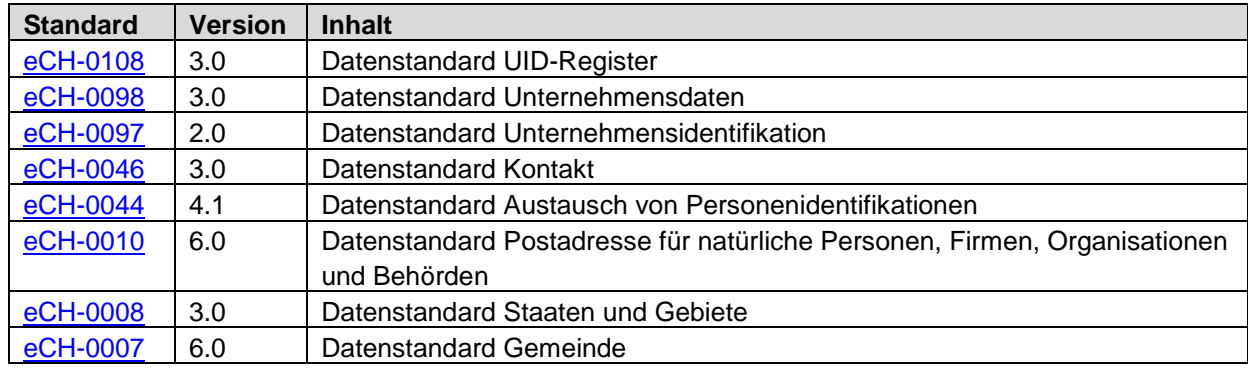

Für den UID-Webservice V3.0 gelten die folgenden Standards und Versionen

## **Forgiving Schemas**

Das UID-Register führt nur eine kleine Teilmenge der in diesen Standards definierten Felder. Um Konflikte mit Pflichtfeldern des Standards zu vermeiden, werden vom UID-Webservice ausschliesslich die *forgiving* Versionen verwendet, in welchen alle Elemente als optional definiert sind. Die forgiving Versionen sind am Buchstaben f in der Versionsnummer zu erkennen, z.B. *eCH-108-3-0f.* Die Tabelle im *Anhang A :* [Mappingtabelle](#page-28-0) zeigt die Zuordnung der eCH-Felder auf die UID Daten.

Aktuelle Informationen und Dokumentationen zum eCH-0108 und den darin referenzierten Standards sind auf der Webseite des für die Standards verantwortlichen Vereins eCH [http://www.ech.ch](http://www.ech.ch/) zu finden.

# <span id="page-5-2"></span>**2.2 UID Datentypen**

Ergänzend zu den von eCH formulierten Unternehmensdaten, verwendet der UID Webservice eigene Datentypen, welche im Folgenden kurz beschrieben werden.

# <span id="page-5-3"></span>**2.2.1 ratedOrganisation**

Die Suche im UID-Register bietet unter anderem eine Ähnlichkeitssuche, bei welcher die gefundenen Datensätze mit einem Rating versehen werden. Das Suchresultat erfolgt daher in Form einer Liste von *ratedOrganisation*.

```
 <xs:complexType name="ratedOrganisation">
   <xs:sequence>
     <xs:element name="organisation" type="eCH-0108:organisationType" />
     <xs:element name="rating" type="xs:int" minOccurs="0" />
   </xs:sequence>
 </xs:complexType>
```
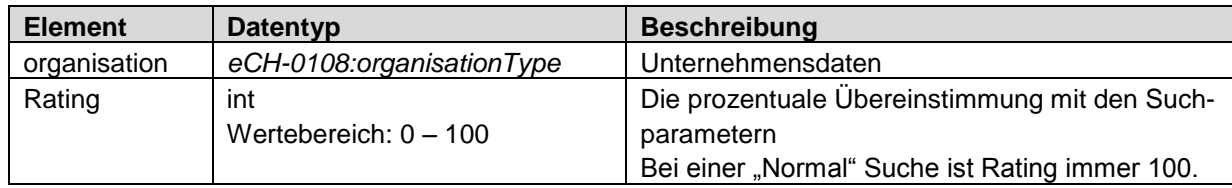

# <span id="page-6-0"></span>**2.2.2 registerDeregisterResult**

Das *registerDeregisterResult* gilt auch für die Operationen Subscribe und Unsubscribe. Diese Struktur wird sowohl als Bestätigung bei einer eingehenden Meldung (Register etc.), wie auch bei der Abfrage der Resultate (GetRegisterResult etc.) verwendet.

```
 <xs:complexType name="registerDeregisterResult">
     <xs:sequence>
       <xs:element name="taskId" type="xs:int" />
       <xs:element name="items" type="uid-wse:registerDeregisterItem" minOccurs="0"
maxOccurs="unbounded" />
       <xs:element name="remark" type="xs:string" minOccurs="0" />
     </xs:sequence>
   </xs:complexType>
```
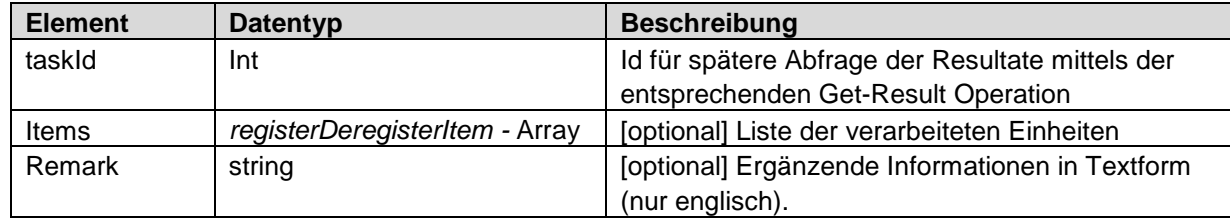

## <span id="page-6-1"></span>**2.2.2.1 registerDeregisterItem**

Für jede verarbeitete UID-Einheit enthält das Resultat ein *registerDeregisterItem* mit der UID der Einheit sowie dem Status der Verarbeitung.

```
 <xs:complexType name="registerDeregisterItem">
  <xs:sequence>
     <xs:element name="uid" type="eCH-0097:uidStructureType" />
     <xs:element name="status" type="uid-wse-shared:registerDeregisterStatus" />
  </xs:sequence>
 </xs:complexType>
```
<span id="page-6-2"></span>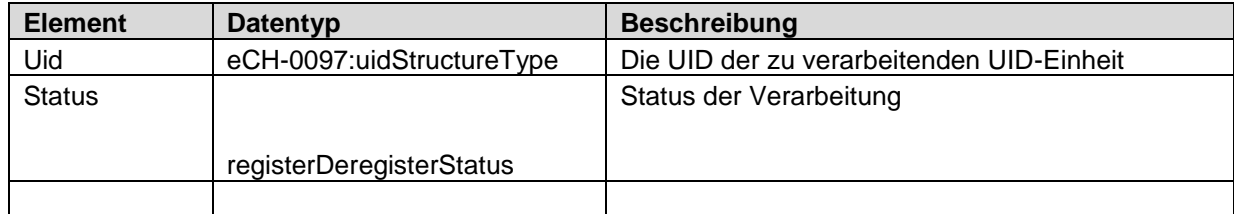

## **2.2.2.2 registerDeregisterStatus**

Der *registerDeregisterStatus* gilt auch für die Operation Subscribe und Unsubscribe. Nachfolgende Status sind definiert:

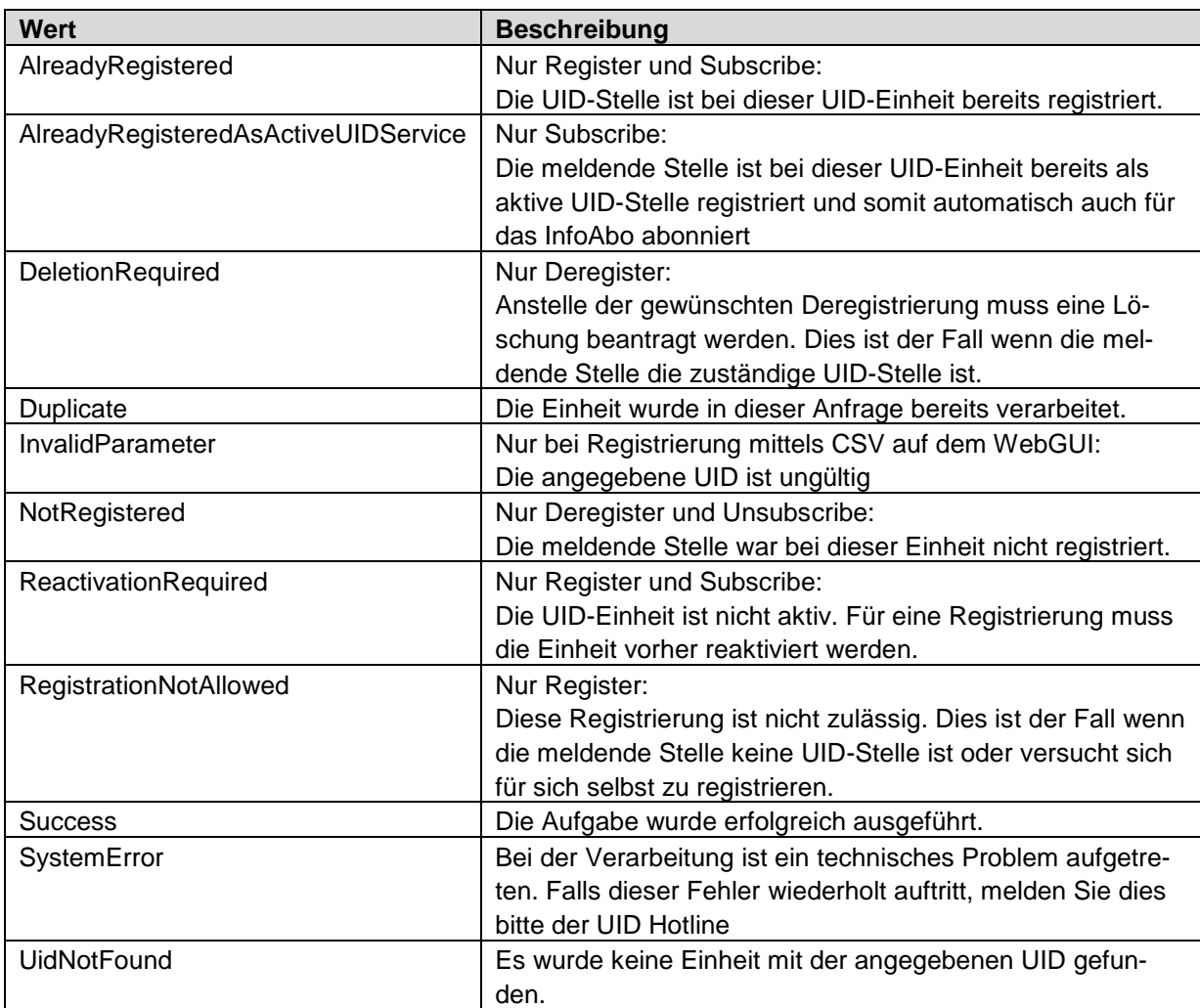

## <span id="page-7-0"></span>**2.2.3 scheduledTaskItem**

Terminierte Meldungen werden in Form eines *scheduledTaskItems* ausgegeben. Diese Struktur wird sowohl als Bestätigung bei einer eingehenden Meldung, wie auch bei der Abfrage der pendenten Tasks verwendet.

```
 <xs:complexType name="scheduledTaskItem">
  <xs:sequence>
     <xs:element name="taskId" type="xs:unsignedInt" />
    <xs:element name="taskType" type="uid-wse-shared:scheduledTaskType" />
     <xs:element name="scheduledDate" type="xs:date" />
   </xs:sequence>
 </xs:complexType>
```
## <span id="page-8-2"></span>**2.2.3.1 scheduledTaskType**

Derzeit wird für 4 verschiedene Operationen eine Vorerfassung angeboten. Bei der Abfrage der pendenten Tasks wird dieser Typ zur einfacheren Identifizierung angegeben. Des weiteren kann er zur selektiven Abfrage von pendenten Tasks verwendet werden.

Mögliche Werte (selbsterklärend):

- Register
- **Deregister**
- Update
- Delete

## <span id="page-8-0"></span>**2.2.4 searchMode**

Es stehen 2 verschiedene Suchmodi zur Auswahl

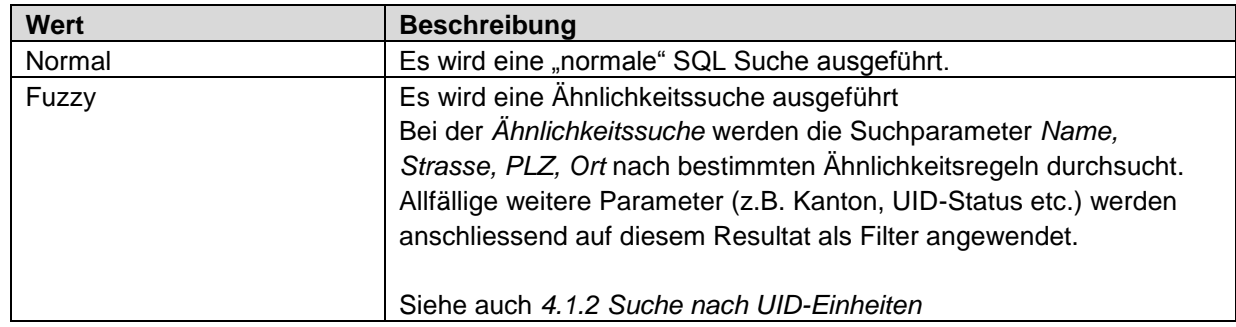

# <span id="page-8-1"></span>**2.2.5 infoAboMessage**

Diese Struktur repräsentiert eine einzelne InfoAbo Meldung. Die InfoAbo-Meldung enthält immer den aktuellen Gesamtdatensatz der entsprechenden UID-Einheit. Jede Meldung ist über die messageld (UUID) eindeutig identifizierbar.

```
 <xs:complexType name="infoAboMessage">
  <xs:sequence>
    <xs:element name="messageId" type="eCH-0058:messageIdType" />
    <xs:element name="reportingRegister" type="eCH-0097:uidStructureType" />
    <xs:element name="organisation" type="eCH-0108:organisationType" />
    <xs:element name="messageType" type="eCH-0116:uidInfoAboMessageTypeType" />
    <xs:element name="eventDate" type="eCH-0058:eventDateType" />
   </xs:sequence>
 </xs:complexType>
```
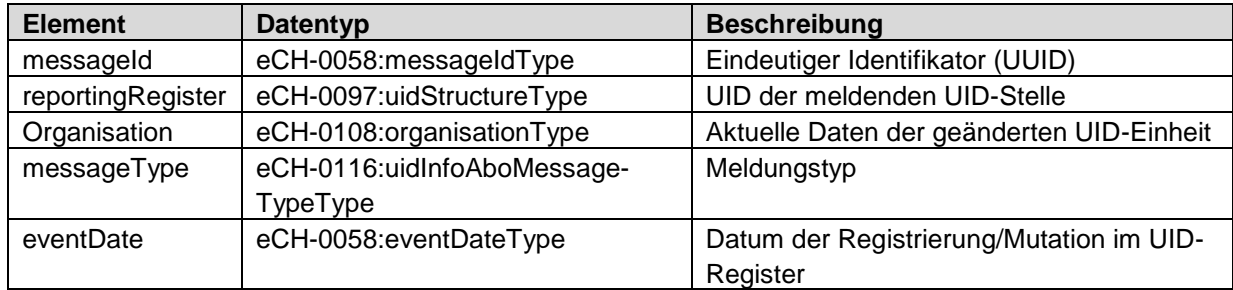

# <span id="page-9-0"></span>**3 Public Services**

In den Public Services bietet das UID-Register Funktionen an, welche auch nicht registrierten Benutzern zur Verfügung stehen. Der Aufruf dieser Funktionen erfolgt demzufolge ohne Login.

# <span id="page-9-1"></span>**3.1 Operationen**

## <span id="page-9-2"></span>**3.1.1 Beispieldaten beziehen**

#### **Operation: GetOrganisationSample**

#### **Beschreibung**

Diese Operation bildet keinen Prozess ab. Sie dient einzig dazu, einen fiktiven Datensatz im Format eCH-0108:organisationType zurückzuliefern. Dieser Datensatz enthält **alle** Felder, welche im UID-Register gemapped sind. Die Daten sind nicht konsistent, das heisst die gesetzten Parameter werden in dieser Kombination in echt nicht vorkommen.

#### **Parameter**

keine

#### **Rückgabewert**

<span id="page-9-3"></span>Beispieldatensatz im Format eCH-0108:organisationType

## **3.1.2 Suche nach UID-Einheiten**

#### **Operation: Search**

#### **Beschreibung**

Die Suche im UID-Register, erlaubt die Suche nach UID-Einheiten mit einer beliebigen Kombination von Parametern. Das Suchresultat ist auf maximal 30 Datensätze beschränkt.

Wenn es sich bei einem der angegebenen Suchparameter um einen eindeutigen Identifikator handelt (UID, HR-Nummer, MWST-Referenznummer), werden die restlichen Parameter ignoriert.

Für Textfelder ist \* als Wildcard zugelassen.

#### **Parameter**

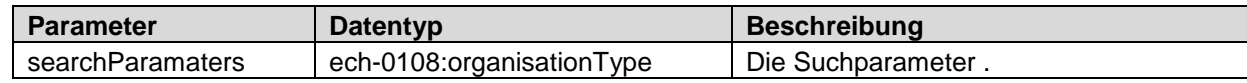

#### **Rückgabewert**

*eCH-0108:organisationType* Array

#### **Mögliche Fehlermeldungen**

- Data\_validation\_failed
- Request limit exceeded

Bemerkung: Bei der Suche gibt es kein Not\_found. Wenn keine passenden UID-Einheiten gefunden werden, wird ein leeres Array zurückgegeben.

# <span id="page-10-0"></span>**3.1.3 Detaildaten abfragen mit der UID**

#### **Operation: GetByUID**

#### **Beschreibung**

Diese Operation bietet einen schnellen Zugriff für die Abfrage von Unternehmensdaten zu einer bekannten UID. Das Resultat ist analog zu einer Suche nach UID.

#### **Parameter**

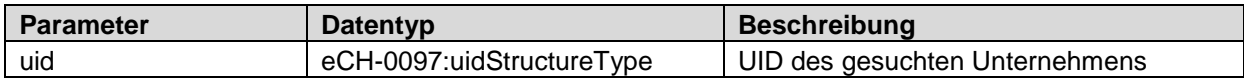

#### **Rückgabewert**

*eCH-0108:organisationType* Array

#### **Mögliche Fehlermeldungen**

- Data\_validation\_failed
- Request\_limit\_exceeded

## <span id="page-10-1"></span>**3.1.4 Validieren einer UID**

#### **Operation: ValidateUID**

#### **Beschreibung**

Diese Operation erlaubt es, die Gültigkeit einer UID zu prüfen, auch wenn die nötigen Berechtigungen zum Anzeigen der dazugehörenden Unternehmensdaten fehlen.

Eine UID ist gültig, wenn sie im UID-Register einem Unternehmen zugeordnet ist, also auch dann wenn dieses Unternehmen bereits erloschen ist.

#### **Parameter**

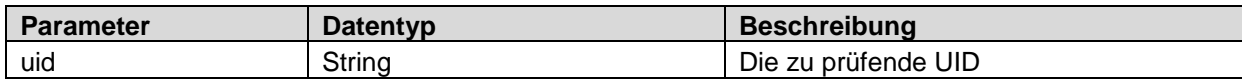

#### **Rückgabewert**

Boolean

#### **Mögliche Fehlermeldungen**

- Data\_validation\_failed
- Request limit exceeded

## <span id="page-10-2"></span>**3.1.5 Validieren einer MWST-Nummer**

#### **Operation: ValidateVatNumber**

#### **Beschreibung**

Diese Operation erlaubt es, die Gültigkeit einer MWST-Nummer oder MWST-Referenznummer zu prüfen, auch wenn die nötigen Berechtigungen zum Anzeigen der dazugehörenden Unternehmensdaten fehlen.

Eine MWST-Nummer/MWST-Referenznummer ist nur dann gültig, wenn sie aktiv ist.

#### **Parameter**

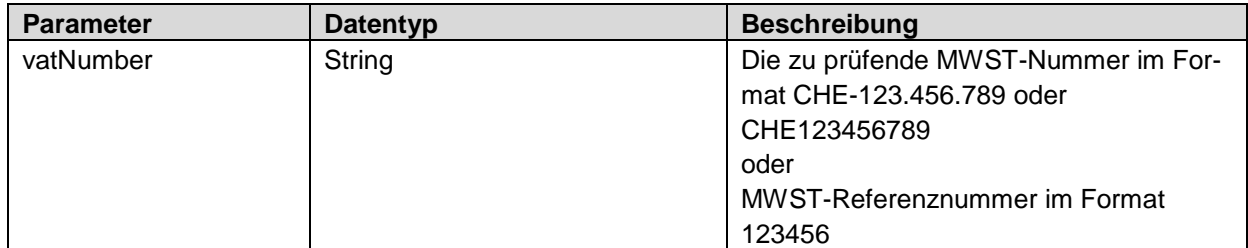

### **Rückgabewert**

**Boolean** 

- Data\_validation\_failed
- Request\_limit\_exceeded

# <span id="page-12-0"></span>**4 Partner-Services**

# <span id="page-12-1"></span>**4.1 Operationen**

## <span id="page-12-2"></span>**4.1.1 Beispieldaten beziehen**

#### **Operation: GetOrganisationSample**

#### **Beschreibung**

Diese Operation bildet keinen Prozess ab. Sie dient einzig dazu, einen fiktiven Datensatz im Format eCH-0108:organisationType zurückzuliefern. Dieser Datensatz enthält **alle** Felder, welche im UID-Register gemapped sind. Die Daten sind nicht konsistent, das heisst die gesetzten Attribute werden in dieser Kombination in echt nicht vorkommen.

#### **Parameter**

keine

#### **Rückgabewert**

<span id="page-12-3"></span>Beispieldatensatz im Format eCH-0108:organisationType

## **4.1.2 Suche nach UID-Einheiten**

#### **Operation: Search**

#### **Beschreibung**

Die Suche im UID-Register, erlaubt die Suche nach UID-Einheiten mit einer beliebigen Kombination von Parametern. Das Suchresultat ist auf maximal 200 Datensätze beschränkt.

Wenn es sich bei einem der angegebenen Suchparameter um einen eindeutigen Identifikator handelt (UID, HR-Nummer, MWST-Referenznummer), werden die restlichen Parameter ignoriert.

Für Textfelder ist \* als Wildcard zugelassen.

#### **Parameter**

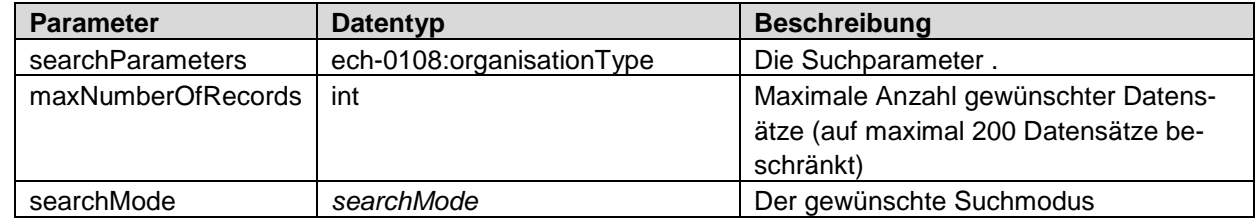

#### **Rückgabewert**

*[ratedOrganisation](#page-5-3)* Array

#### **Mögliche Fehlermeldungen**

- Permission denied
- Schema\_validation\_failed
- Data\_validation\_failed

Bemerkung: Bei der Suche gibt es kein Not\_found. Wenn keine passenden UID-Einheiten gefunden werden wird eine leere Liste zurückgegeben.

# <span id="page-13-0"></span>**4.1.3 UID-Einheiten registrieren**

#### **Operation: Create**

#### **Beschreibung**

Ermöglicht es, ein Unternehmen neu im UID-Register einzutragen. Diese neue UID-Einheit erhält den Status "provisorisch", bis die Neumeldung vom BFS geprüft und bestätigt wird.

Die bei einer Neuanmeldung anzugebenden Felder sind teilweise abhängig vom Typ der meldenden UID-Stelle. Eine Übersicht der Pflichtfelder finden Sie im *Anhang B :* [Pflichtfelder](#page-30-0)

Falls Daten geschickt werden, für welche die meldende UID-Stelle keine Schreibberechtigung hat (z.B. Noga-Code), werden die entsprechenden Felder ohne Fehlermeldung ignoriert und der restliche Datensatz wird entsprechend den Berechtigungen übernommen.

#### **Parameter**

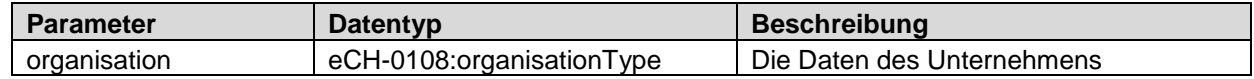

#### **Rückgabewert**

eCH-0108:organisationType

Es wird die vollständige Einheit, wie sie nach dem Speichern im UID-Register abgelegt ist, zurückgegeben. In diesen Daten ist auch die neu zugewiesene UID enthalten.

Falls der UID-Status auf "provisorisch" gesetzt wurde, wird die meldende UID-Stelle per InfoAbo über die Validierung vom BFS informiert.

#### **Mögliche Fehlermeldungen**

- Permission denied
- Schema validation failed
- Data\_validation\_failed
- Possible duplicate
- Unauthorized

#### <span id="page-13-1"></span>**4.1.3.1 Melden von Administrativ-Einheiten**

Um eine Administrativ-Einheit zu melden ist im Feld /eCH-0108:organisation/eCH-0098:organisationIdentification/eCH-0097:uid/eCH-0097:uidOrganisationIdCategorie der Prefix **ADM** zu übergeben. Die dabei ebenfalls verlangte eCH-0097:uidOrganisationId muss den Wert 000000001 enthalten.

<eCH-0097:uid>

```
 <eCH-0097:uidOrganisationIdCategorie>ADM</eCH-0097:uidOrganisationIdCategorie>
    <eCH-0097:uidOrganisationId>000000001</eCH-0097:uidOrganisationId>
</eCH-0097:uid>
```
Zum *Erstellen einer UID-Einheit* kann analog **CHE** / 000000001 übertragen werden.

```
<eCH-0097:uid> <eCH-0097:uidOrganisationIdCategorie>CHE</eCH-0097:uidOrganisationIdCategorie>
    <eCH-0097:uidOrganisationId>000000001</eCH-0097:uidOrganisationId>
</eCH-0097:uid>
```
Bei fehlendem eCH-0097:uid -Knoten wird per Default eine UID-Einheit (Prefix **CHE**) erstellt.

## <span id="page-14-1"></span>**4.1.3.2 Melden von Einheiten mit einer reinen Postfach-Adresse**

Wenn eine Einheit nur über eine Postfach-Adresse verfügt, sind die Adressdaten wie folgt zu melden. Die Postfachnummer **postOfficeBoxNumber kann dabei leer sein**, dann ist eine postbox-Adresse nur mit der PLZ anzugeben.

Das Postfach kann nicht in der main-Adresse übertragen werden. Die main-Adresse mit swissZipCode und town entspricht den Pflichtfeldern PLZ/Ort und kann nicht weggelassen werden.

```
Testfirma
Postfach 123
3000 Bern
```

```
<eCH-0046:address>
     <eCH-0046:otherAddressCategory>main</eCH-0046:otherAddressCategory>
     <eCH-0046:postalAddress>
         <eCH-0010:addressInformation>
             <eCH-0010:town>Bern</eCH-0010:town>
             <eCH-0010:swissZipCode>3000</eCH-0010:swissZipCode>
             <eCH-0010:country>
                 <eCH-0010:countryIdISO2>CH</eCH-0010:countryIdISO2>
             </eCH-0010:country>
         </eCH-0010:addressInformation>
     </eCH-0046:postalAddress>
</eCH-0046:address>
<eCH-0046:address>
     <eCH-0046:otherAddressCategory>postbox</eCH-0046:otherAddressCategory>
     <eCH-0046:postalAddress>
         <eCH-0010:addressInformation>
             <eCH-0010:postOfficeBoxNumber>123</eCH-0010:postOfficeBoxNumber>
             <eCH-0010:swissZipCode>3000</eCH-0010:swissZipCode>
             <eCH-0010:country>
                 <eCH-0010:countryIdISO2>CH</eCH-0010:countryIdISO2>
             </eCH-0010:country>
         </eCH-0010:addressInformation>
     </eCH-0046:postalAddress>
</eCH-0046:address>
```
# <span id="page-14-0"></span>**4.1.4 UID-Einheiten mutieren**

## **Operation: Update**

#### **Beschreibung**

Ermöglicht die Daten einer bestehenden UID-Einheit zu mutieren. Die Identifikation der UID-Einheit erfolgt ausschliesslich anhand der UID eCH-0098:organisationIdentification/eCH-0097:uid. Je nachdem welche Felder mutiert werden, erhält die UID-Einheit den UID-Status eCH-0108:uidregStatusEnterpriseDetail "in Mutation", bis die Änderungen vom BFS geprüft und bestätigt sind.

Die bei einer Mutation anzugebenden Felder sind teilweise abhängig vom Typ der meldenden UID-Stelle. Eine Übersicht der Pflichtfelder finden Sie im *Anhang B :* [Pflichtfelder.](#page-30-0) Es ist immer der vollständige Datensatz zu übertragen, nicht nur die zu ändernden Felder.

Falls Daten geschickt werden, für welche die meldende UID-Stelle keine Schreibberechtigung hat, werden die entsprechenden Felder ohne Fehlermeldung ignoriert und der restliche Datensatz wird entsprechend den Berechtigungen übernommen.

#### **Parameter**

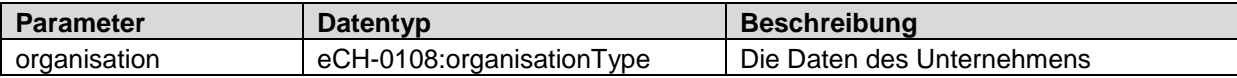

#### **Rückgabewert**

eCH-0108:organisationType

Als Rückgabewert wird die vollständige UID-Einheit, wie sie nach dem Speichern im System abgelegt ist, zurückgegeben. Falls der UID-Status auf "in Mutation" gesetzt wurde, wird die meldende UID-Stelle per InfoAbo über die Validierung vom BFS informiert.

#### **Mögliche Fehlermeldungen**

- Permission denied
- Schema\_validation\_failed
- Data\_validation\_failed
- Possible\_duplicate
- No\_changes
- **Unauthorized**
- Not\_found

## <span id="page-15-0"></span>**4.1.5 UID-Einheit löschen**

#### **Operation: Delete**

#### **Beschreibung**

Ermöglicht eine UID-Einheit aus dem UID-Register zu löschen. Die Identifikation der UID-Einheit erfolgt ausschliesslich anhand der UID eCH-0098:organisationIdentification/eCH-0097:uid. Die zu löschende UID-Einheit erhält den Status "in Mutation", bis die Löschung vom BFS geprüft und bestätigt wird.

Die Löschung benötigt die Angabe eines Löschungsgrundes. Aus den gesendeten Daten wird nur der Löschungsgrund eCH-0108:uidregLiquidationReason übernommen. Für weitergehende Änderungen ist zusätzlich eine Mutation vorzunehmen.

#### **Parameter**

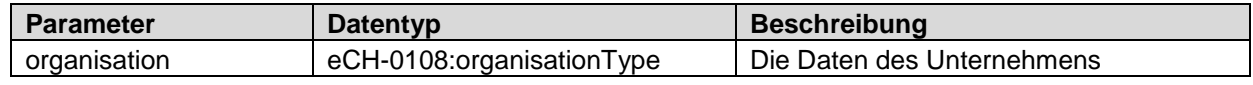

#### **Rückgabewert**

eCH-0108:organisationType

Es wird die vollständige UID-Einheit, wie sie nach dem Speichern im UID-Register abgelegt ist, zurückgegeben. Falls der UID-Status auf "in Mutation" gesetzt wurde, wird die meldende UID-Stelle per InfoAbo über die Validierung vom BFS informiert..

- Permission denied
- Schema\_validation\_failed
- Data\_validation\_failed
- No changes
- Not\_found

# <span id="page-16-0"></span>**4.1.6 Gelöschte UID-Einheit reaktivieren**

#### **Operation: Reactivate**

### **Beschreibung**

Ermöglicht eine gelöschte UID-Einheit zu reaktivieren. Die Identifikation der UID-Einheit erfolgt ausschliesslich anhand der UID eCH-0098:organisationIdentification/eCH-0097:uid. Die zu reaktivierende UID-Einheit erhält den Status "in Reaktivierung", bis die Reaktivierung vom BFS geprüft und bestätigt wird.

#### **Parameter**

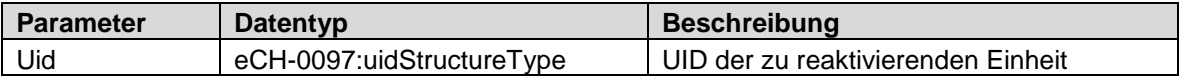

#### **Rückgabewert**

eCH-0108:organisationType

Es wird die vollständige UID-Einheit, wie sie nach dem Speichern im UID-Register abgelegt ist, zurückgegeben. Falls der UID-Status auf "in Reaktivierung" gesetzt wurde, wird die meldende UID-Stelle per InfoAbo über die Validierung vom BFS informiert..

#### **Mögliche Fehlermeldungen**

- Permission denied
- Data\_validation\_failed
- Possible duplicate
- **Unauthorized**
- Not\_found

## <span id="page-16-1"></span>**4.1.7 Als meldende UID-Stelle registrieren**

#### **Operation: Register**

#### **Beschreibung**

Ermöglicht einer UID-Stelle, sich bei UID-Einheiten als *UID-Stelle mit umfassenden Pflichten* zu registrieren. Mit der Registrierung wird die UID-Stelle bei den registrierten UID-Einheiten als *Informationsquelle* eingetragen. Mit der Registrierung wird automatisch auch das InfoAbo der registrierten UID-Einheiten abonniert, die UID-Stelle wird somit fortan vom System über alle Mutationen an der registrierten UID-Einheit informiert (siehe Kapitel [4.1.11](#page-19-0) [InfoAbo abfragen\)](#page-19-0)

Passive Registrierung: siehe [4.1.9](#page-18-0) InfoAbo [einer UID-Einheit abonnieren](#page-18-0)

#### **Parameter**

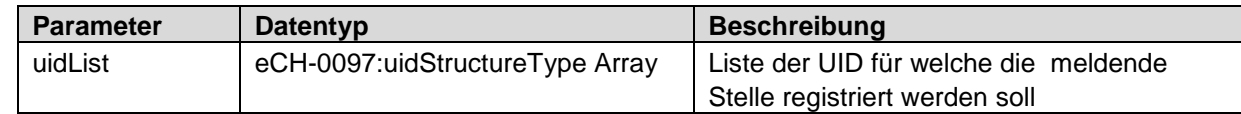

#### **Rückgabewert**

*[registerDeregisterResult](#page-6-0)*

Wenn *uidList* weniger als 100 Einträge enthält, wird die Anfrage direkt verarbeitet. Bei grösseren Listen wird die Anfrage gespeichert und später in einem Hintergrundjob verarbeitet. In diesem Fall enthält *[registerDeregisterResult](#page-6-0)* nur eine taskId. Mit dieser kann später das Resultat über die Operation *Get-RegisterResult* abgefragt werden.

#### **Mögliche Fehlermeldungen**

- Permission\_denied
- Data\_validation\_failed

### <span id="page-17-0"></span>**4.1.8 Als meldende UID-Stelle deregistrieren**

#### **Operation: Deregister**

#### **Beschreibung**

Ermöglicht einer UID-Stelle, sich von registrierten UID-Einheiten abzumelden. Die UID-Stelle wird dabei aus den Informationsquellen entfernt und erhält in der Folge keine Notifikationen zu den entsprechenden UID-Einheiten mehr

#### **Parameter**

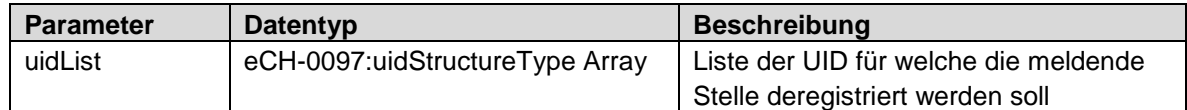

#### **Rückgabewert**

*[registerDeregisterResult](#page-6-0)*

Wenn *uidList* weniger als 100 Einträge enthält, wird die Anfrage direkt verarbeitet. Bei grösseren Listen wird die Anfrage gespeichert und später in einem Hintergrundjob verarbeitet. In diesem Fall enthält *[registerDeregisterResult](#page-6-0)* nur eine taskId. Mit dieser kann später das Resultat über die Operation *Get-DeregisterResult* abgefragt werden.

- Permission denied
- Data\_validation\_failed

# <span id="page-18-0"></span>**4.1.9 InfoAbo einer UID-Einheit abonnieren**

#### **Operation: Subscribe**

#### **Beschreibung**

Erlaubt es UID-Stellen und ausgesuchten UID-Einheiten, sich für das InfoAbo einer UID-Einheit zu abonnieren. Die Abonnierung ist nach aussen nicht sichtbar.

#### **Parameter**

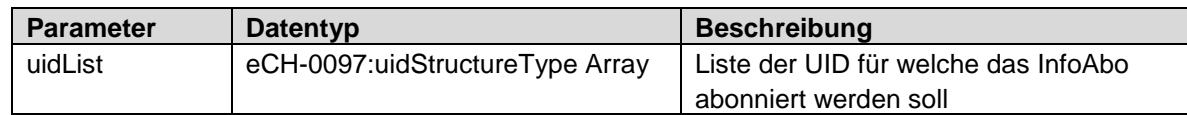

#### **Rückgabewert**

*[registerDeregisterResult](#page-6-0)*

Wenn *uidList* weniger als 100 Einträge enthält, wird die Anfrage direkt verarbeitet. Bei grösseren Listen wird die Anfrage gespeichert und später in einem Hintergrundjob verarbeitet. In diesem Fall enthält *[registerDeregisterResult](#page-6-0)* nur eine taskId. Mit dieser kann später das Resultat über die Operation *GetSubscibeResult* abgefragt werden.

#### **Mögliche Fehlermeldungen**

- Permission\_denied
- Data\_validation\_failed

## <span id="page-18-1"></span>**4.1.10 InfoAbo einer UID-Einheit abbestellen**

**Operation: Unsubscribe**

#### **Beschreibung**

Erlaubt es den abonnierten UID-Stellen und UID-Einheiten, sich vom InfoAbo einer UID-Einheit abzumelden. UID-Stellen welche als *UID-Stelle mit umfassende Pflichten* registriert sind, können das Info-Abo nicht gesondert abbestellen.

#### **Parameter**

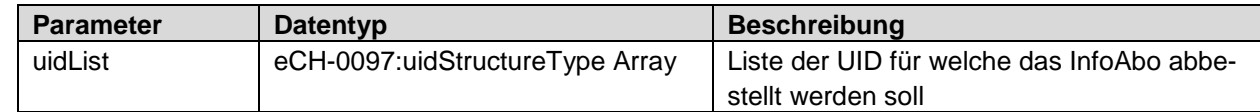

#### **Rückgabewert**

*[registerDeregisterResult](#page-6-0)*

Wenn *uidList* weniger als 100 Einträge enthält, wird die Anfrage direkt verarbeitet. Bei grösseren Listen wird die Anfrage gespeichert und später in einem Hintergrundjob verarbeitet. In diesem Fall enthält *[registerDeregisterResult](#page-6-0)* nur eine taskId. Mit dieser kann später das Resultat über die Operation *GetUnsubscibeResult* abgefragt werden.

- Permission denied
- Data\_validation\_failed

# <span id="page-19-0"></span>**4.1.11 InfoAbo abfragen**

**Operation: GetInfoAboChanges [obsolete]**

Diese Operation wurde durch *GetInfoAboMessages* ersetzt. Sie bleibt aus Gründen der Rückwärtskompatibilität in der Schnittstelle erhalten.

#### **Operation: GetInfoAboMessages GetInfoAboMessagesByType**

#### **Beschreibung**

Die *GetInfoAboMessages* Operationen, ermöglichen es UID-Stellen und berechtigten UID-Einheiten, ihre InfoAbo-Meldungen aus einem bestimmten Zeitraum abzufragen. Die Meldungen richten sich nach der InfoAbo-Konfiguration der abfragenden Stelle. Das heisst also, es werden nicht alle Mutationen im UID-Register angezeigt, sondern nur die an den registrierten/abonnierten UID-Einheiten. Die Abfrage kann bis zu 60 Tage in die Vergangenheit gemacht werden. Es werden maximal 10'000 Meldungen zurückgegeben. Falls für eine UID-Einheit im abgefragten Zeitraum mehrere Meldungen existieren, wird nur die neuste Meldung zurückgeliefert. Die Unternehmensdaten in einer InfoAbo-Meldung enthalten immer die zum Zeitpunkt der Abfrage gültigen Daten der UID-Einheit. Es können keine historischen Daten abgefragt werden.

Beispiel:

Eine Einheit wurde in KW13 mutiert, was als Meldung A festgehalten wurde. In KW15 erfolgte eine erneute Mutation, welche zu Meldung B führte.

In KW16 werden folgende Abfragen gemacht:

1. Abfrage der KW13

-> enthält in diesem Fall die Meldung A, die enthalten Unternehmensdaten entsprechen aber dem aktuellen Stand, enthalten also auch bereits die Mutation aus KW15.

2. Abfrage der KW14

-> enthält keine Meldungen

3. Abfrage der KW15

-> enthält die Meldung B.

4. Abfrage über dem ganzen Zeitraum KW13-KW16

-> enthält ebenfalls nur die Meldung B.

Die Nachrichtentypen *MutationConfirmed* und *MutationRejected* sind auch dann enthalten, wenn deren Versand in der InfoAbo Konfiguration unterdrückt ist. Falls diese Meldungen auch in der Webservice-Abfrage nicht gewünscht sind, kann eine selektive Abfrage über *GetInfoAboMessagesByType* gemacht werden.

#### **Parameter**

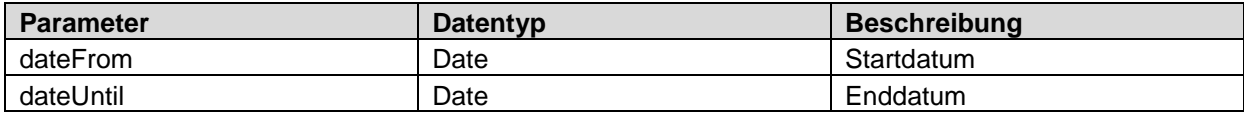

#### **Zusätzlich für** *GetInfoAboMessagesByType*

Diese Operation erlaubt die Abfrage von InfoAbo-Meldungen gefiltert nach Nachrichtentyp(en). Dies ermöglicht beispielsweise, die Prozesse für Neumeldungen und Mutationen zu trennen. Die Nachrichtentypen *MutationConfirmed* und *MutationRejected*, können auch dann abgefragt werden, wenn deren Versand in der InfoAbo Konfiguration unterdrückt ist

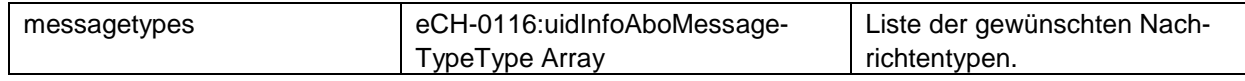

#### **Rückgabewert**

*[infoAboMessage](#page-8-1)* Array

#### **Mögliche Fehlermeldungen**

- Permission\_denied
- Invalid date

Die Abfrage erfolgt in der Form messageDate >= dateFrom AND messageDate < dateTo.

```
Beispiel: Lückenlose stündliche Abfrage
```
dateFrom = 2015-10-20T13:00:00 dateTo = 2015-10-20T14:00:00 dateFrom = 2015-10-20T14:00:00 dateTo = 2015-10-20T15:00:00 dateFrom = 2015-10-20T15:00:00 dateTo = 2015-10-20T16:00:00 usw.

```
Beispiel: Lückenlose tägliche Abfrage :
```
dateFrom = 2015-10-20T00:00:00 dateTo = 2015-10-21T00:00:00 dateFrom = 2015-10-21T00:00:00 dateTo = 2015-10-22T00:00:00 usw.

Serverzeit ist UTC+01:00

#### **Operation: GetInfoAboMessageByUUID**

#### **Beschreibung**

Gezielte Abfrage einer InfoAbo-Meldung anhand der eindeutigen messageId.

#### **Parameter**

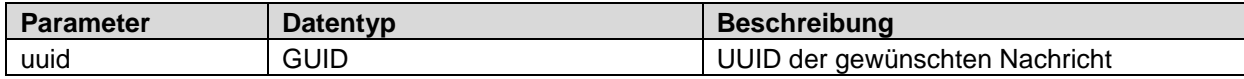

#### **Rückgabewert**

*[infoAboMessage](#page-8-1)*

#### **Mögliche Fehlermeldungen**

- Permission denied
- Not\_found

#### <span id="page-20-0"></span>**4.1.12 Abfragen der Resultate von Hintergrundverarbeitungen**

#### **Operation: GetRegisterResult**

**GetDeregisterResult GetSubscribeResult GetUnsubscribeResult**

#### **Beschreibung**

Bei den Operationen *Register*, *Deregister*, *Subscribe* und *Unsubscribe* werden nur Anfragen mit weniger als 100 Datensätzen synchron verarbeitet. Grössere Datenmengen werden zwischengespeichert und von einem Hintergrundjob verarbeitet. Die genannten Operationen liefern in dem Fall nur eine *taskId* zurück. Mit dieser taskId und den Get-Result Operationen, können die Resultate später ausgelesen werden.

#### **Parameter**

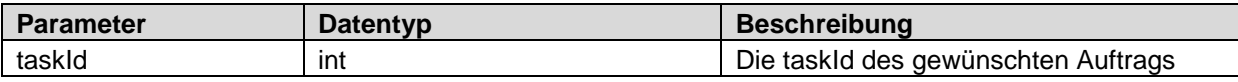

# **Rückgabewert**

*[registerDeregisterResult](#page-6-0)*

- Permission\_denied
- Not\_found
- Not\_ready

# <span id="page-22-0"></span>**5 Terminierte Meldungen**

Mit den terminierten Meldungen bietet das UID-Register die Möglichkeit, Meldungen zur Ausführung an einem bestimmten Datum vor zu erfassen. Terminierte Meldungen werden vom UID-Register entgegen genommen und am gewünschten Tag im Namen des Auftraggebers ausgeführt.

# <span id="page-22-1"></span>**5.1 Datenvalidierung**

Bei Auftragserteilung, werden die eingehenden Daten nur auf ihre Konformität gemäss eCH und die Vollständigkeit (Pflichtfelder) geprüft.

Da die Validierung der UID Geschäftsregeln Abhängigkeiten zum aktuellen Zustand einer Einheit hat, erfolgt diese erst wenn die Meldung verarbeitet wird.

# <span id="page-22-2"></span>**5.2 Rückmeldung**

Die Rückmeldung bei terminierten Meldungen erfolgt in Form des InfoAbo. Das InfoAbo umfasst jedoch derzeit nur die in eCH-0116 definierten Meldungen "Mutation bestätigt" und "Mutation abgelehnt". Diese werden versandt, nachdem die gemeldeten Daten vom BFS validiert wurden. Bis auf weiteres erfolgt keine Rückmeldung um die Ausführung am vorgegebenen Datum zu bestätigen oder dabei aufgetretene Fehler zu melden. Im Fehlerfall wird jedoch die UID-Hotline informiert, welche die nötigen Schritte einleitet und die meldende Stelle nötigenfalls kontaktiert.

# <span id="page-22-3"></span>**5.3 Terminierte Meldungen mutieren**

Es ist derzeit nicht möglich vorerfasste Meldungen zu mutieren. Um Änderungen an einer terminierten Meldung vorzunehmen, muss die pendente Meldung gelöscht und mit den geänderten Daten neu aufgegeben werden.

# <span id="page-22-4"></span>**5.4 Operationen für terminierte Meldungen**

# <span id="page-22-5"></span>**5.4.1 Mutation vorerfassen**

## **Operation: UpdateScheduled**

## **Beschreibung**

Siehe [4.1.4](#page-14-0) [UID-Einheiten mutieren](#page-14-0)

#### **Parameter**

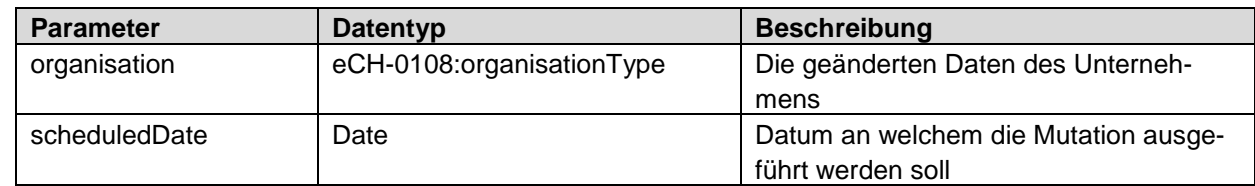

#### **Rückgabewert**

*[scheduledTaskItem](#page-7-0)*

- Permission denied
- Schema\_validation\_failed
- Data\_validation\_failed
- Invalid date
- Not\_found

# <span id="page-23-0"></span>**5.4.2 Löschung vorerfassen**

#### **Operation: DeleteScheduled**

#### **Beschreibung**

Siehe [4.1.5](#page-15-0) [UID-Einheit löschen](#page-15-0)

#### **Parameter**

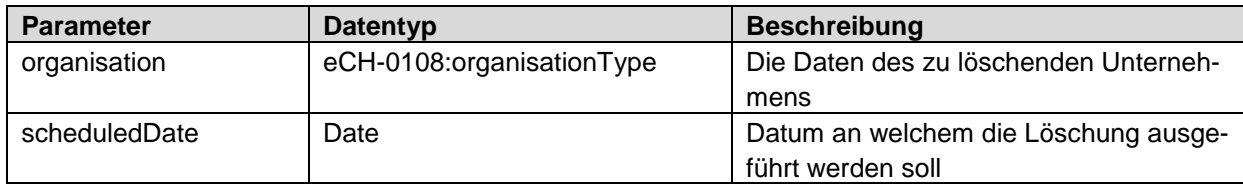

#### **Rückgabewert**

*[scheduledTaskItem](#page-7-0)*

#### **Mögliche Fehlermeldungen**

- Permission denied
- Schema\_validation\_failed
- Data\_validation\_failed
- Invalid\_date
- Not\_found

## <span id="page-23-1"></span>**5.4.3 Registrierung vorerfassen**

#### **Operation: RegisterScheduled**

#### **Beschreibung**

Siehe [4.1.7](#page-16-1) [Als meldende UID-Stelle registrieren](#page-16-1)

#### **Parameter**

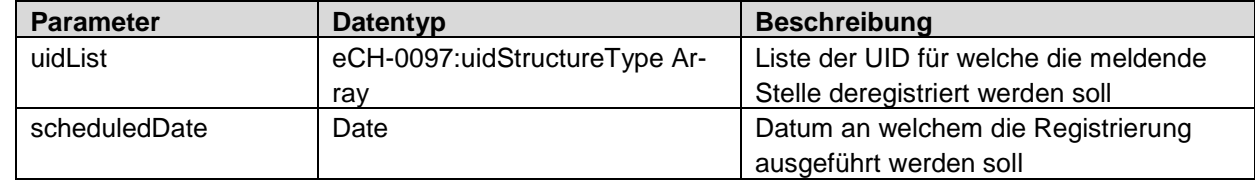

#### **Rückgabewert**

*[scheduledTaskItem](#page-7-0)*

- Permission denied
- Data\_validation\_failed
- Invalid\_date

# <span id="page-24-0"></span>**5.4.4 Deregistrierung vorerfassen**

#### **Operation: DeregisterScheduled**

#### **Beschreibung**

Siehe [4.1.8](#page-17-0) [Als meldende UID-Stelle deregistrieren](#page-17-0)

#### **Parameter**

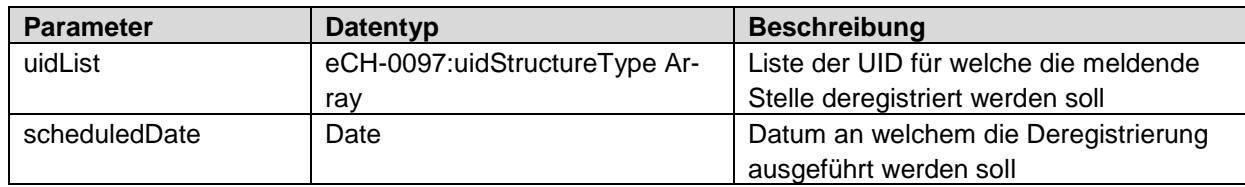

#### **Rückgabewert**

*[scheduledTaskItem](#page-7-0)*

#### **Mögliche Fehlermeldungen**

- Permission\_denied
- Data\_validation\_failed
- Invalid date

## <span id="page-24-1"></span>**5.4.5 Pendente Meldungen abfragen**

#### **Operation: GetAllScheduldedTasks GetScheduldedTasksByType**

#### **Beschreibung**

Terminierte Meldungen welche noch nicht ausgeführt wurden, können jederzeit abgefragt werden. Es stehen 2 Operationen zur Auswahl, wobei bei *GetScheduledTaskByType* die Daten nach Type eingeschränkt werden können.

#### **Parameter** (nur GetScheduldedTasksByType)

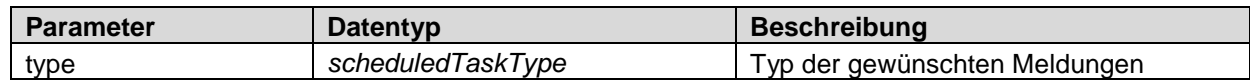

#### **Rückgabewert**

*[scheduledTaskItem](#page-7-0)* Array

#### **Mögliche Fehlermeldungen**

- Permission denied
- Data\_validation\_failed
- Not\_found

## <span id="page-24-2"></span>**5.4.6 Pendente Meldungen löschen**

#### **Operation: CancelScheduledTask**

#### **Beschreibung**

Solange eine terminierte Meldung noch nicht ausgeführt wurde, kann sie jederzeit wieder gelöscht werden. Die dazu nötige *taskId* wird bei Erfassen der Meldung angegeben, oder kann durch Abfrage der pendenten Meldungen ermittelt werden.

#### **Parameter**

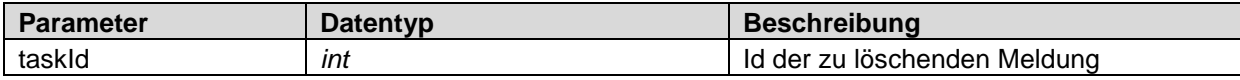

## **Rückgabewert**

Boolean

Es gibt nur die Rückmeldung mit *true*, wenn die Löschung erfolgreich war. Fehler werden mit entsprechenden Fehlermeldungen angezeigt.

- Permission\_denied
- Not\_found

# <span id="page-26-0"></span>**6 Fehlermeldungen**

Fehlermeldungen werden dem Client in Form einer generischen FaultException zurückgemeldet. Es existieren 3 Fault-Typen

- SecurityFault
- BusinessFault
- InfrastructureFault

Jeder Fault verfügt über 3 Parameter

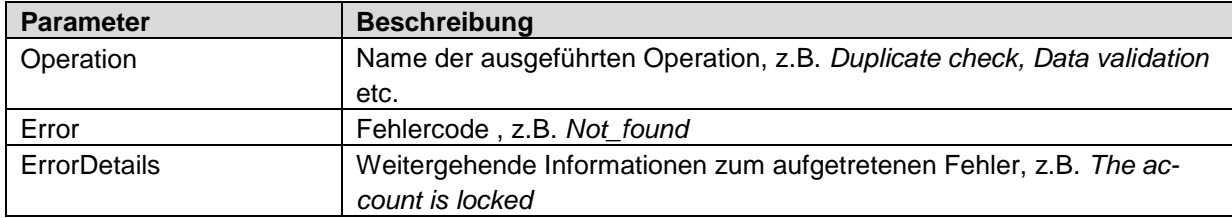

<span id="page-26-1"></span>Die Fehlermeldungen werden ausschliesslich in Englisch zurückgegeben.

# **6.1 SecurityFault**

SecurityFaults können im Zusammenhang mit der Anmeldung oder den Berechtigungen auftreten. Folgende Fehlercodes sind definiert:

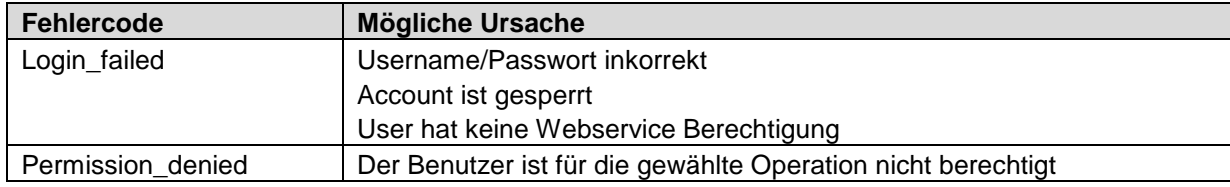

# <span id="page-26-2"></span>**6.2 BusinessFault**

Unter die Kategorie BusinessFault fallen alle Fehler und Probleme im Zusammenhang mit den Daten. Geprüft werden die Konformität gemäss eCH-0108, Vollständigkeit der Pflichtfelder, Existenz von Duplikaten sowie die Berechtigung zum Erfassen von UID-Einheiten mit dem angegebenen Typ.

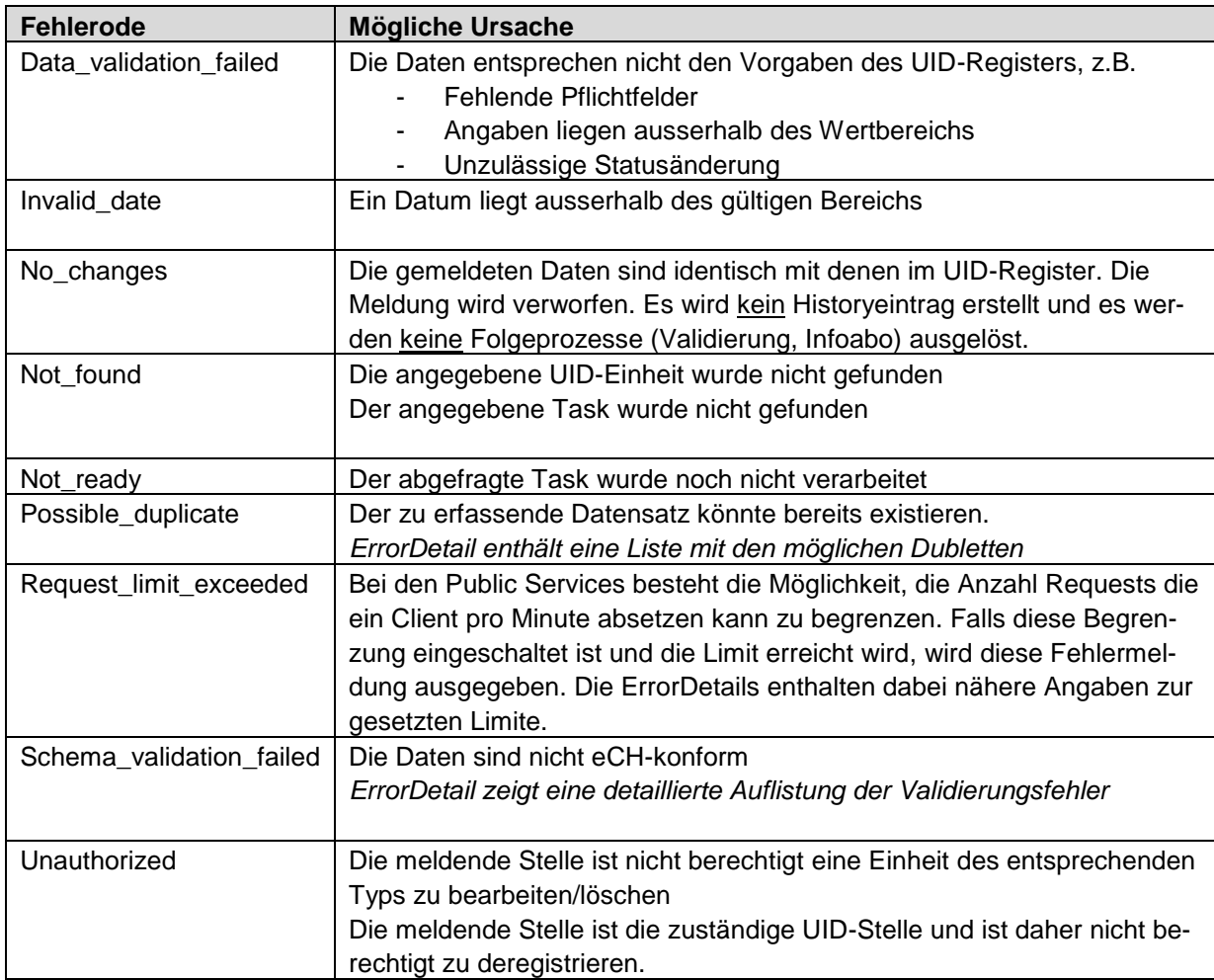

# <span id="page-27-0"></span>**6.3 InfrastructureFault**

Dieser Fehlertyp tritt auf, wenn eine Anfrage aus technischen Gründen nicht verarbeitet werden kann. Ein Application\_Error kann bei jeder Operation auftreten.

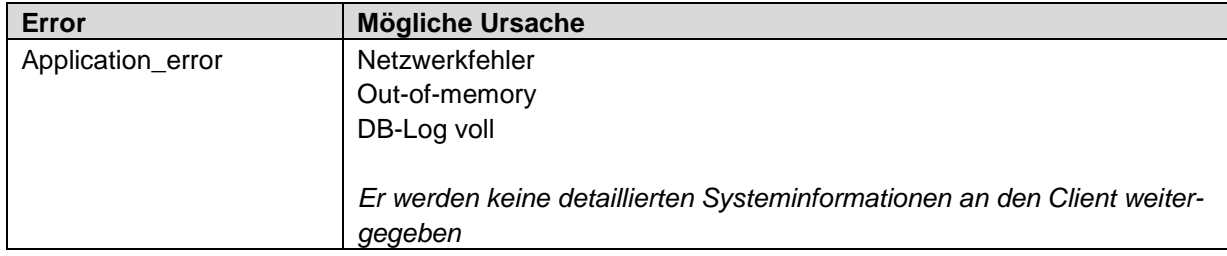

<span id="page-28-1"></span>1

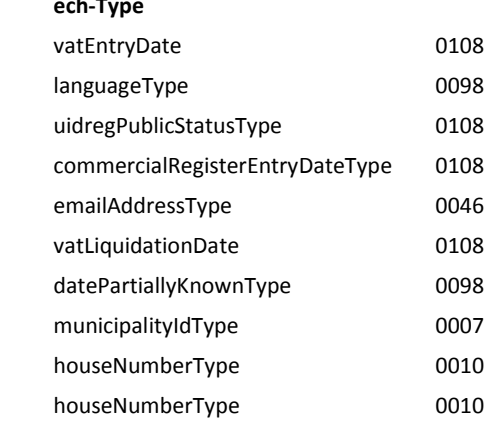

# **Anhang A : Mappingtabelle**

| Label WebGUI (alphabetisch)           | eCH xPath                                                                                                    | ech-Type                          |      |
|---------------------------------------|----------------------------------------------------------------------------------------------------|-----------------------------------|------|
| Begin der MwSt. Pflicht               | <root>/eCH-0108:vatRegisterInformation/eCH-0108:vatEntryDate</root>                                                                                                    | vatEntryDate                      | 0108 |
| Bevorzugte Sprache                    | <root>/eCH-0108:organisation/eCH-0098:languageOfCorrespondance</root>                                                                                                    | languageType                      | 0098 |
| Daten veröffentlichen                 | <root>/eCH-0108:uidregInformation/eCH-0108:uidregPublicStatus</root>                                                                                                    | uidregPublicStatusType            | 0108 |
| Eintrag HR                            | <root>/eCH-0108:commercialRegisterInformation/eCH-0108:commercialRegisterEntryDate</root>                                                                                                    | commercialRegisterEntryDateType   | 0108 |
| Email                                 | <root>/eCH-0108:organisation/eCH-0098:contact/eCH-0046:email/eCH-0046:emailAddress</root>                                                                                                    | emailAddressType                  | 0046 |
| Ende der MwSt. Pflicht                | <root>/eCH-0108:vatRegisterInformation/eCH-0108:vatLiquidationDate</root>                                                                                                    | vatLiquidationDate                | 0108 |
| Geburtsdatum                          | <root>/eCH-0108:organisation/eCH-0098:foundation/eCH-0098:foundationDate</root>                                                                                                    | datePartiallyKnownType            | 0098 |
| Gemeinde                              | <root>/eCH-0108:organisationMunicipalityID</root>                                                                                                    | municipalityIdType                | 0007 |
| Hausnummer                            | <root>/eCH-0108:organisation/eCH-0098:contact/eCH-0046:address[eCH-0046:otherAddressCategory/text()='main']/eCH-0046:postalAddress/eCH-0010:addressInformation/eCH-0010:houseNumber</root>                   | houseNumberType                   | 0010 |
| Hausnummer (Zusatzadresse)            | <root>/eCH-0108:organisation/eCH-0098:contact/eCH-0046:address[eCH-0046:otherAddressCategory/text()='additional']/eCH-0046:postalAddress/eCH-0010:addressInformation/eCH-0010:house-<br/>Number</root>       | houseNumberType                   | 0010 |
| Hausnummerzusatz                      | => concatenated mit Hausnummer                                                                                                    |                                   |      |
| Hausnummerzusatz (Zusatz-<br>adresse) | => concatenated mit Hausnummer (Zusatzadresse)                                                                                                    |                                   |      |
| <b>HR Nummer</b>                      | <root>/eCH-0108:organisation/eCH-0098:organisationIdentification/eCH-0097:OtherOrganisationId/eCH-0097:organisationIdCategory[text()='CH.HR']/following-sibling::*/text()</root>                             | organisationIdCategoryType        | 0097 |
| HR-Status                             | <root>/eCH-0108:commercialRegisterInformation/eCH-0108:commercialRegisterEntryStatus</root>                                                                                                    | commercialRegisterEntryStatusType | 0108 |
| Informationsquellen                   | <root>/eCH-0108:uidregInformation/eCH-0108:uidregSource</root>                                                                                                    | uidStructureType                  | 0097 |
| Kanton                                | <root>/eCH-0108:cantonAbbreviationMainAddress</root>                                                                                                    | cantonAbbreviationType            | 0007 |
| Kanton (Zusatzadresse)                | <root>/eCH-0108:cantonAbbreviationAdditionalAddress</root>                                                                                                    | cantonAbbreviationType            | 0007 |
| Kategorie der UID-Einheit             | <root>/eCH-0108:uidregInformation/eCH-0108:uidregOrganisationType</root>                                                                                                    | uidregOragnisationTypeType        | 0108 |
| Land                                  | <root>/eCH-0108:organisation/eCH-0098:contact/eCH-0046:address[eCH-0046:otherAddressCategory/text()='main']/eCH-0046:postalAddress/eCH-0010:addressInformation/eCH-0010:country</root>                       | countryType                       | 0010 |
| Land (Zusatzadresse)                  | <root>/eCH-0108:organisation/eCH-0098:contact/eCH-0046:address[eCH-0046:otherAddressCategory/text()='additional']/eCH-0046:postalAddress/eCH-0010:addressInformation/eCH-0010:country</root>                 | countryType                       | 0010 |
| Löschung HR                           | <root>/eCH-0108:commercialRegisterInformation/eCH-0108:commercialRegisterLiquidationDate</root>                                                                                                    | commercialRegisterLiquidationDate | 0108 |
| Löschungsgrund                        | <root>/eCH-0108:uidregInformation/eCH-0108:uidregLiquidationReason</root>                                                                                                    | uidregLiquidationReasonType       | 0108 |
| MwSt. Referenznummer                  | <root>/eCH-0108:organisation/eCH-0098:organisationIdentification/eCH-0097:OtherOrganisationId/eCH-0097:organisationIdCategory[text()='CH.MWST']/following-sibling::*/text()</root>                           | organisationIdCategoryType        | 0097 |
| MwSt. Status                          | <root>/eCH-0108:vatRegisterInformation/eCH-0108:vatEntryStatus</root>                                                                                                    | vatEntryStatusType                | 0108 |
| MwSt. Nummer                          | <root>/eCH-0108:vatRegisterInformation/eCH-0108:uidVat</root>                                                                                                    | uidStructureType                  | 0097 |
| Name                                  | <root>/eCH-0108:organisation/eCH-0098:organisationIdentification/eCH-0097:organisationName</root>                                                                                                    | organisationNameType              | 0097 |
| NOGA                                  | <root>/eCH-0108:organisation/eCH-0098:nogaCode</root>                                                                                                    | nogaCodeType                      | 0098 |
| Ort                                   | <root>/eCH-0108:organisation/eCH-0098:contact/eCH-0046:address[eCH-0046:otherAddressCategory/text()='main']/eCH-0046:postalAddress/eCH-0010:addressInformation/eCH-0010:town</root>                          | townType                          | 0010 |
| Ort (Zusatzadresse)                   | <root>/eCH-0108:organisation/eCH-0098:contact/eCH-0046:address[eCH-0046:otherAddressCategory/text()='additional']/eCH-0046:postalAddress/eCH-0010:addressInformation/eCH-0010:town</root>                    | townType                          | 0010 |
| PLZ                                   | <root>/eCH-0108:organisation/eCH-0098:contact/eCH-0046:address[eCH-0046:otherAddressCategory/text()='main']/eCH-0046:postalAddress/eCH-0010:addressInformation/eCH-0010:swissZipCode</root>                  | swissZipCodeType                  | 0010 |
| PLZ Zusatz <sup>1</sup>               | <root>/eCH-0108:organisation/eCH-0098:contact/eCH-0046:address[eCH-0046:otherAddressCategory/text()='main']/eCH-0046:postalAddress/eCH-0010:addressInformation/eCH-0010:swissZip-<br/>CodeAddOn</root>       | swissZipCodeAddOnType             | 0010 |
| PLZ Ausland                           | <root>/eCH-0108:organisation/eCH-0098:contact/eCH-0046:address[eCH-0046:otherAddressCategory/text()='main']/eCH-0046:postalAddress/eCH-0010:addressInformation/eCH-0010:foreignZipCode</root>                | foreignZipCodeType                | 0010 |
| PLZ (Zusatzadresse)                   | <root>/eCH-0108:organisation/eCH-0098:contact/eCH-0046:address[eCH-0046:otherAddressCategory/text()='additional']/eCH-0046:postalAddress/eCH-0010:addressInformation/eCH-0010:swissZip-<br/>Code</root>      | swissZipCodeType                  | 0010 |
| PLZ Zusatz (Zusatzadresse)1           | <root>/eCH-0108:organisation/eCH-0098:contact/eCH-0046:address[eCH-0046:otherAddressCategory/text()='additional']/eCH-0046:postalAddress/eCH-0010:addressInformation/eCH-0010:swissZip-<br/>CodeAddOn</root> | swissZipCodeAddOnType             | 0010 |

 $1$  Wird auf dem WebGUI zusammen mit PLZ als 6-stellige Nummer dargestellt.

<span id="page-28-0"></span>Zur besseren Übersicht wurde der xPath-Pfad gekürzt. *<root>* entspricht *//eCH-0108:organisationRoot/eCH-0108:organisation*

1

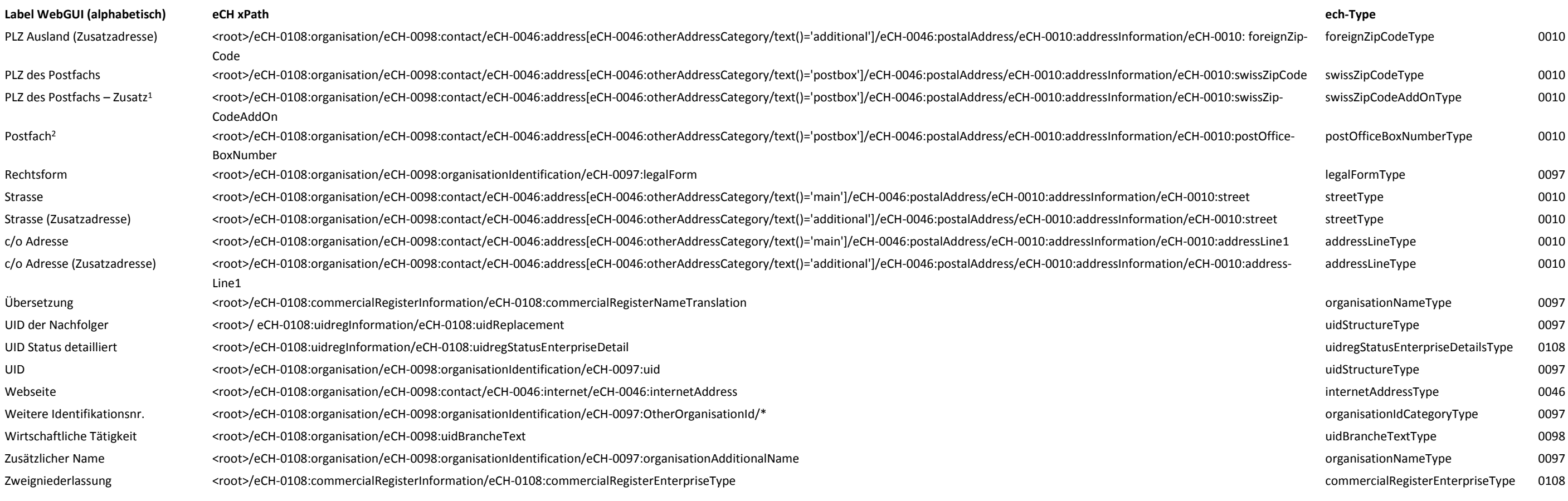

<sup>&</sup>lt;sup>1</sup> Wird auf dem WebGUI zusammen mit PLZ als 6-stellige Nummer dargestellt.

<sup>&</sup>lt;sup>2</sup> Wenn nur eine Postfach-Adresse vorhanden ist, sind die Daten wie in [4.1.3.2](#page-14-1) beschrieben zu melden.

# **Anhang B : Pflichtfelder**

<span id="page-30-0"></span>Die Parameternamen beziehen sich auf die Labels im UID WebGUI

O = Optional

 $M = Muss$ 

- $M^*$  = mind. 1 dieser Felder
- HR = Pflichtfeld für Handelsregister
- 
- = kein Schreibrecht. Darf in der Meldung enthalten sein, wird aber nicht übernommen

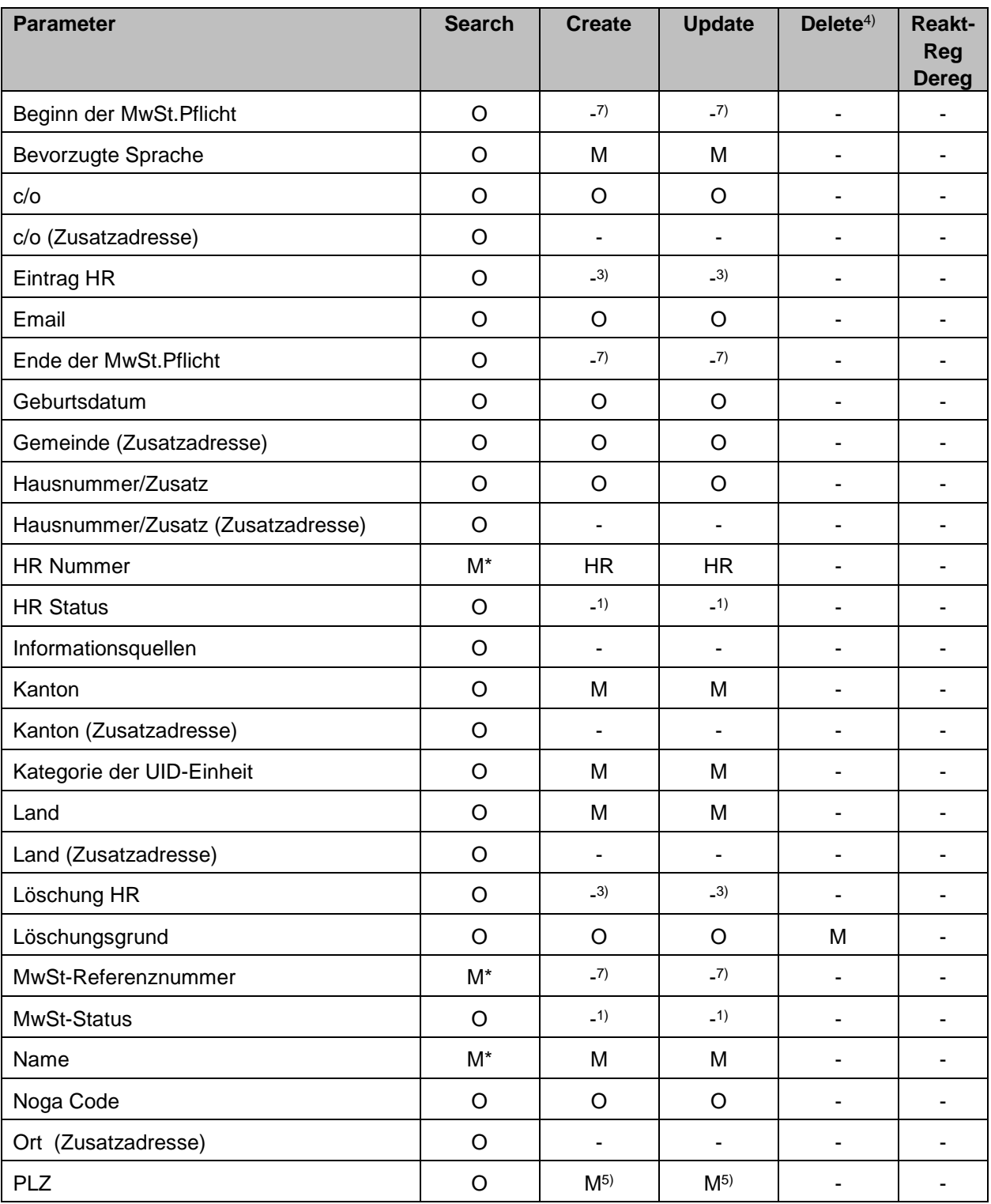

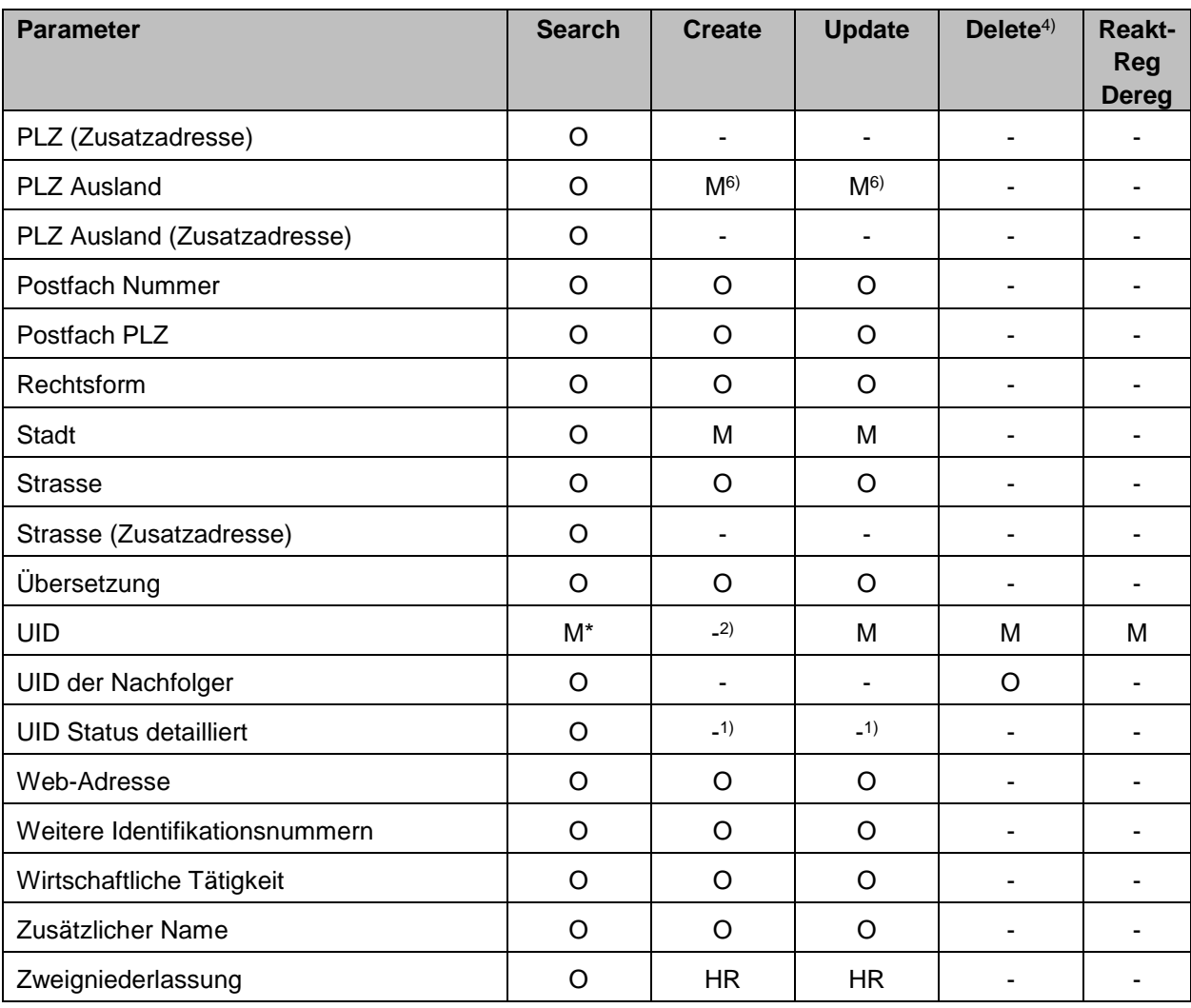

- 1) Diese Status werden vom UID-System automatisch vergeben. Daten, die dem Webservice übergeben werden, werden ignoriert, resp. überschrieben.
- <sup>2)</sup> Die UID wird vom UID-System generiert. (siehe auch Abschnitt [4.1.3.1](#page-13-1) [Melden von Administ](#page-13-1)[rativ-Einheiten\)](#page-13-1)
- <sup>3)</sup> Das Datum des HR-Eintrags, resp. das Datum der Löschung aus dem HR, wird vom BUR im Rahmen der Datenvalidierung gesetzt.
- 4) Für die Löschung kann ein kompletter Datensatz übergeben werden, es werden jedoch nur die *UID* zur Identifikation sowie der *Löschungsgrund* und eine allfällige *UID der Nachfolger* ausgelesen.
- <sup>5)</sup> Für Adressen innerhalb der Schweiz (Land = , CH')
- $6$  Für Adressen ausserhalb der Schweiz (Land <> ,CH')
- $7$  Kann nur von der Eidg. Steuerverwaltung gemeldet werden

# <span id="page-32-0"></span>**Anhang C: Testen mit SoapUI**

Das Tool SoapUI, welches auch in einer Freeware Version erhältlich ist, hat sich zum Quasi-Standard für das Testen von SOAP Webservices gemausert. Das Tool kann über die Webseite des Herstellers heruntergeladen werden<http://www.soapui.org/>

Als Schnelleinstieg zeigt das folgende Kapitel einige Tipps und Beispiele für den Umgang mit dem SoapUI. Für weiterführende Information bieten die Webseite des Herstellers und das Internet zahllose Tutorials und Anleitungen.

# <span id="page-32-1"></span>**Neues Projekt anlegen**

Um ein neues Projekt zu starten benötigen Sie die URL zum WSDL des Webservices (siehe Abschnitt [1.2](#page-4-3) [WSDL\)](#page-4-3) und im Falle der Partner-Services einen gültigen UID Webservice-Account.

Starten Sie über *File -> New soapUI Project* den Project-Wizard. Geben Sie dem Projekt einen Namen und kopieren Sie die URL des WSDL ins Feld *Initial WSDL/WADL.*

Die darunterliegenden Checkboxes können Sie auf den vorgegebenen Werten belassen,

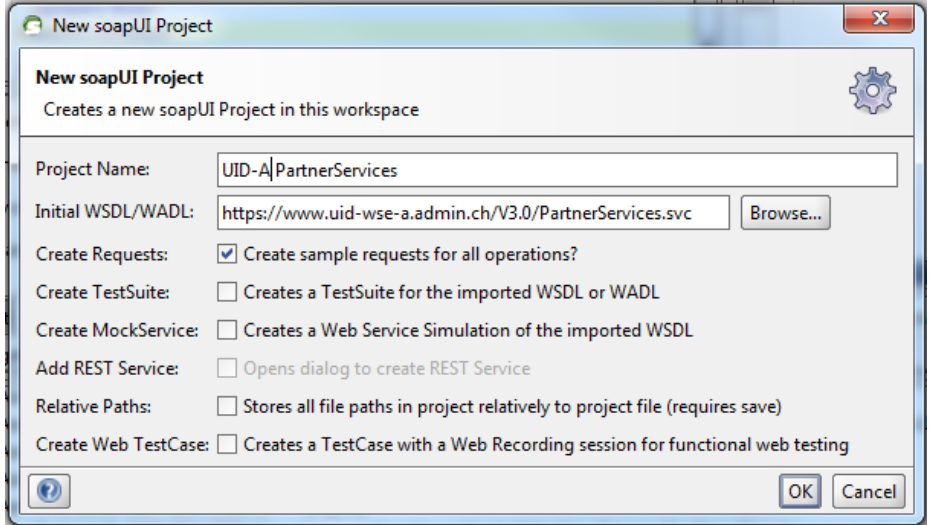

Nach dem Klicken auf OK verlangt SoapUI nach den Credentials, geben Sie hier Username und Passwort ihres Webservice-Accounts ein.

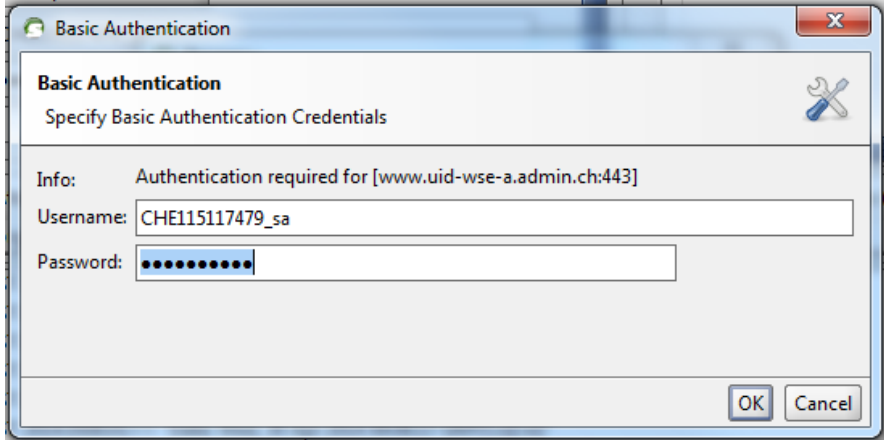

Das neu erstellte Projekt erscheint nun links im Navigator

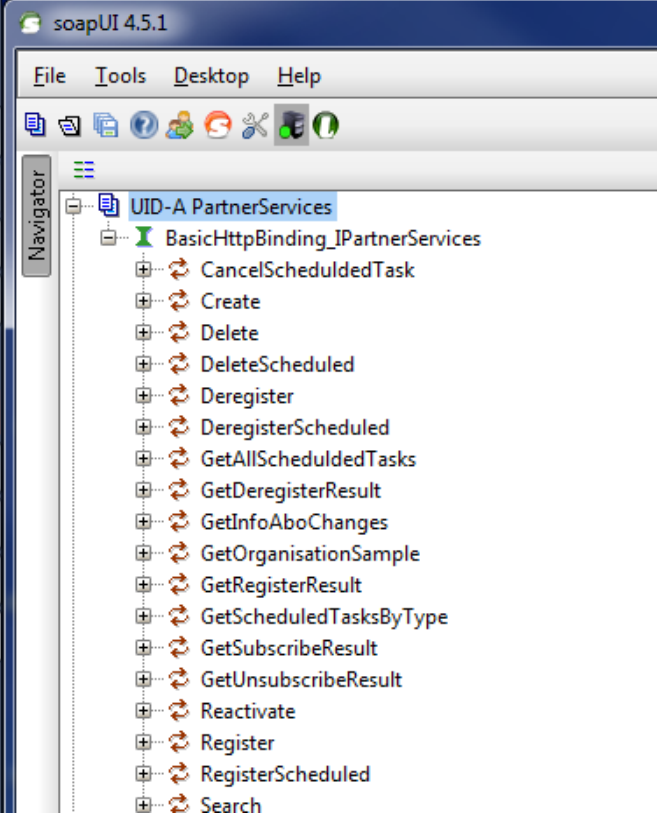

# <span id="page-33-0"></span>**Credentials für Partner-Services mitgeben**

Der Aufruf von Operationen in den Partner-Services verlangt nach einem Benutzernamen und einem Passwort. Die entsprechenden Eingabefelder befinden sich unterhalb des Request-Fensters und sind standardmässig ausgeblendet, Über den Tab *Aut* können sie ein- und ausgeblendet werden*.*

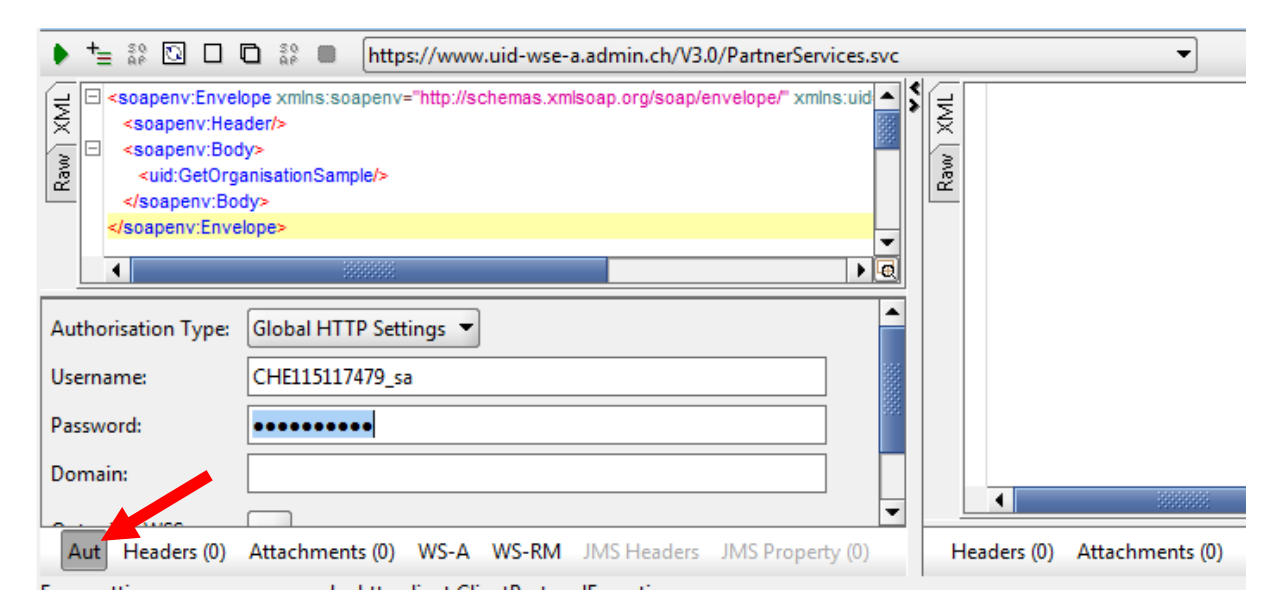

Im Gegensatz zu einer Webseite wird in SoapUI nicht mit einem Login-Dialog nachgefragt, falls diese Angaben fehlen. Daher müssen die Credentials bei jedem Aufruf präventiv mitgegeben werden. Dies ist auf 2 Arten möglich:

Die erste Möglichkeit besteht darin, bei jedem Aufruf den *Authorisation Type* auf *Preemptive* zu setzen

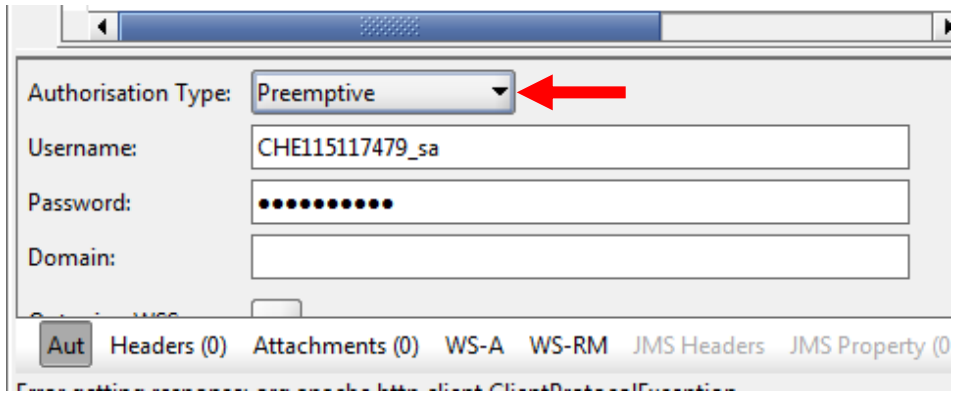

Alternativ kann die präventive Anmeldung in den Einstellungen als Standard aktiviert werden:

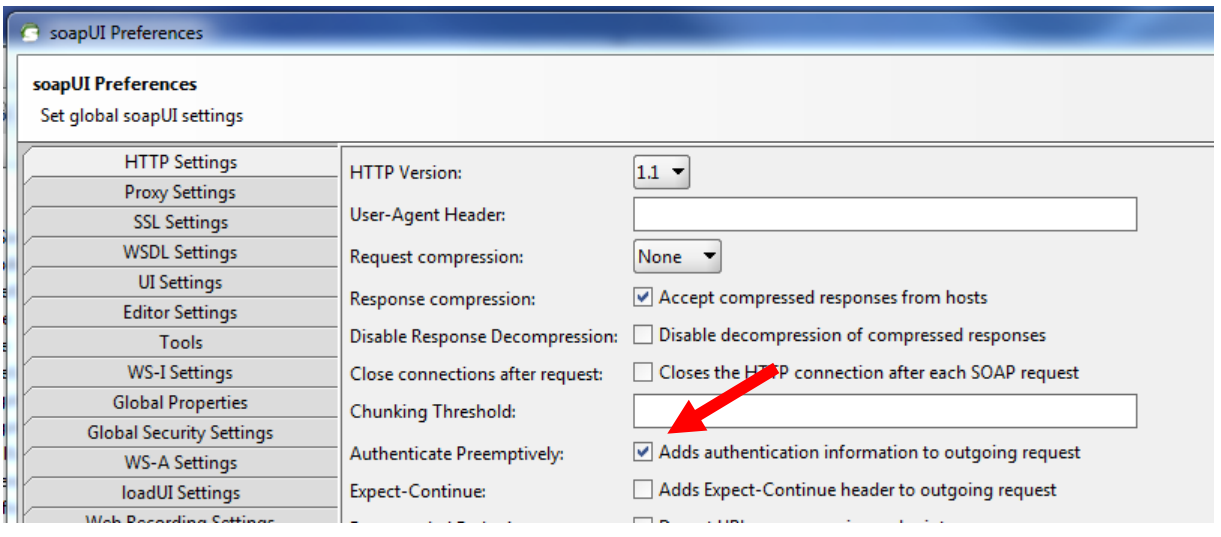

# **Login-Fehler**

<span id="page-35-0"></span>Wenn beim Aufruf einer Operation Benutzername und Passwort nicht angegeben werden, zeigt das Resultat-Fenster die Fehlermeldung "Access is denied" mit dem http-Fehlercode 401.2.

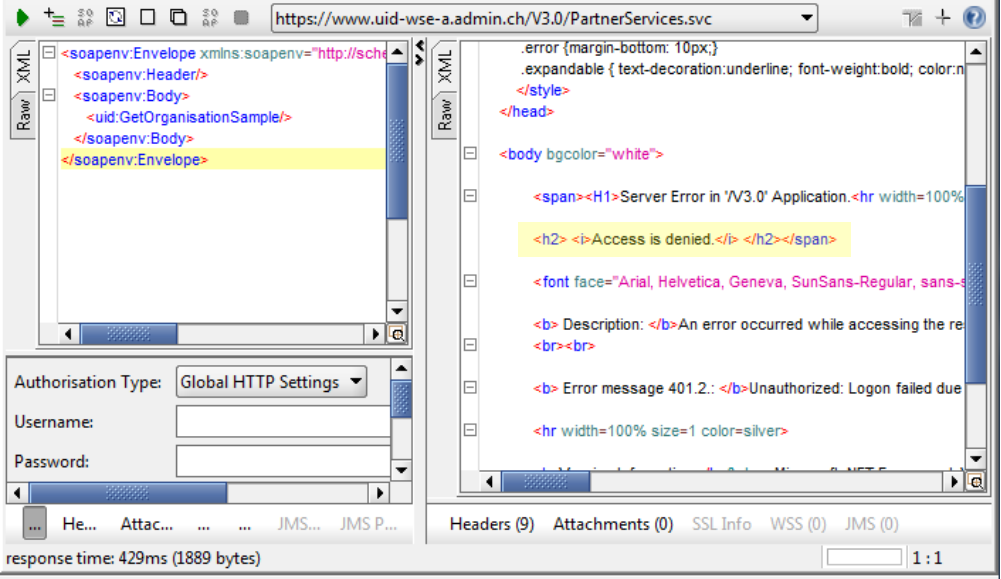

Aus unbekannten Gründen, bleibt das Antwort-Fenster aber bei der Angaben von falschen Credentials leer. Die Fehlermeldung wird in diesem Fall nur noch im http-Log angezeigt. Bitte beachten Sie dies bei Ihren Tests

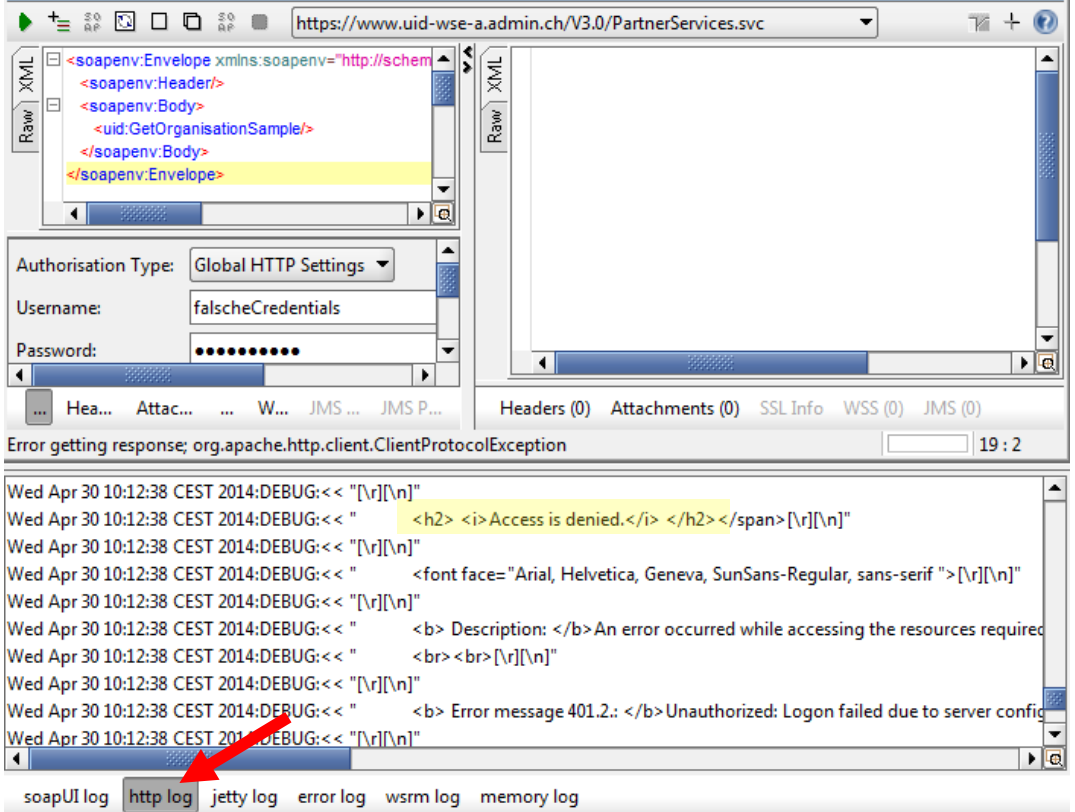